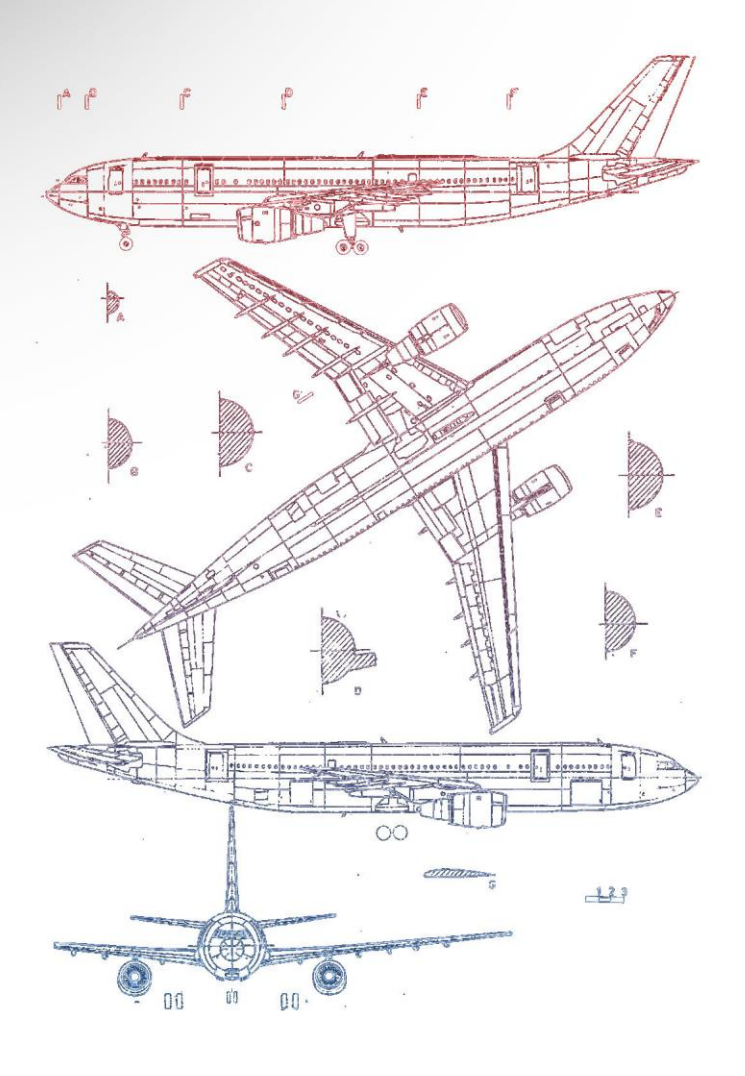

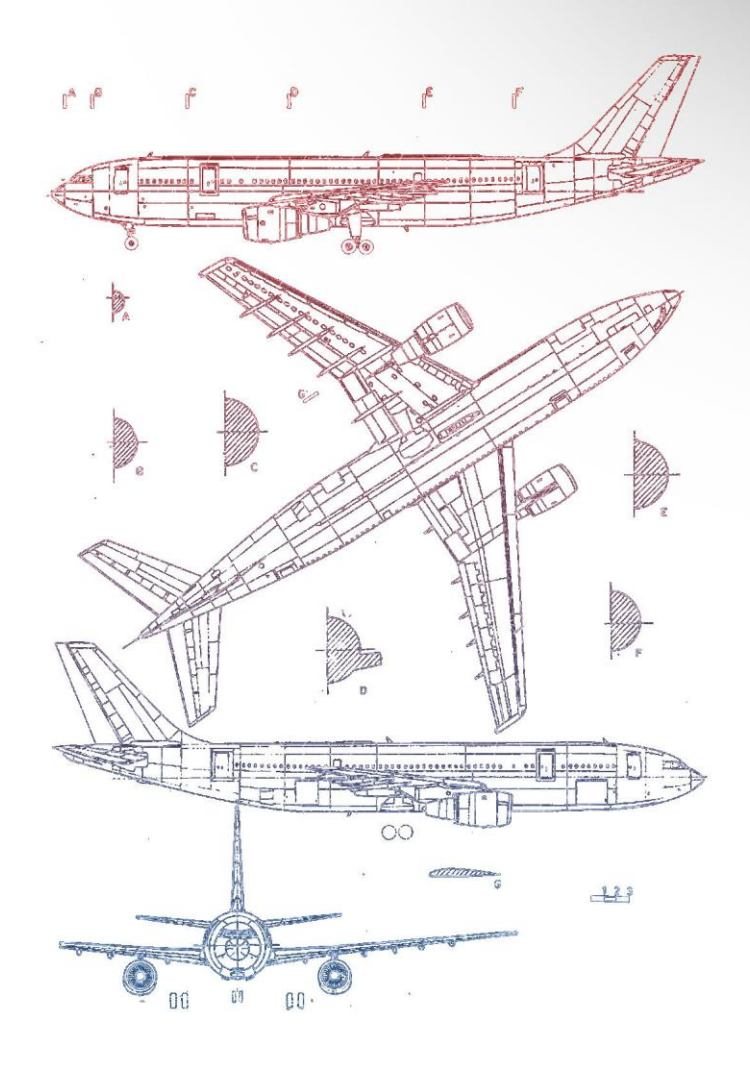

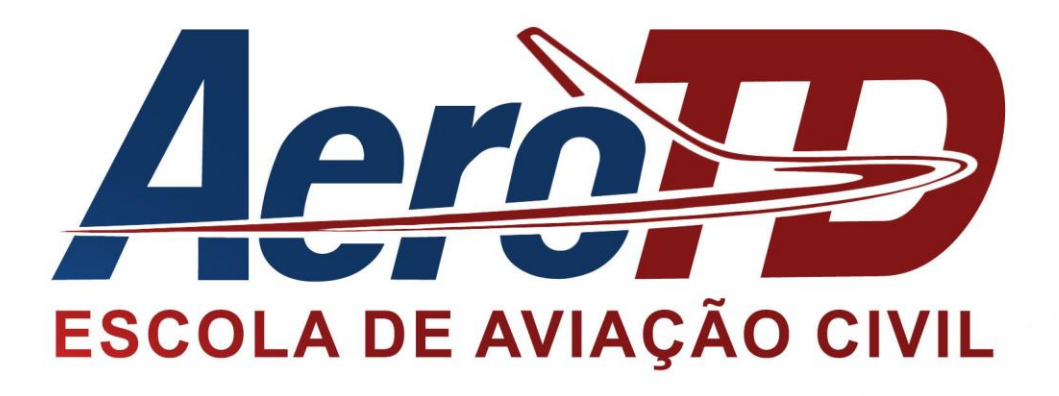

# **Desenho Técnico** Prof. Rodrigo Costa

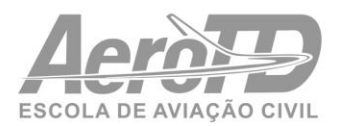

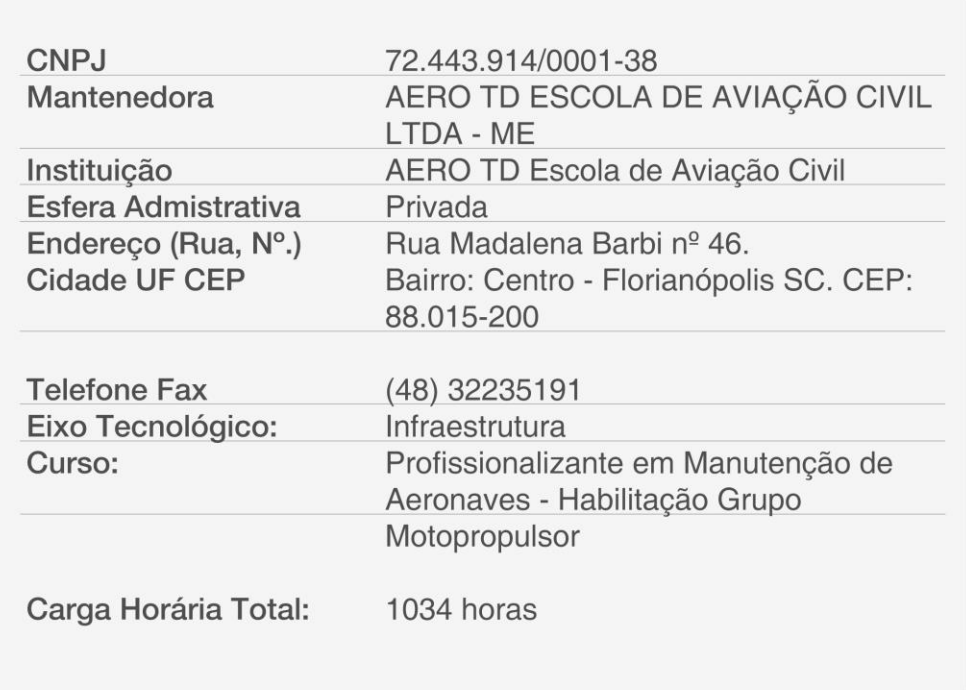

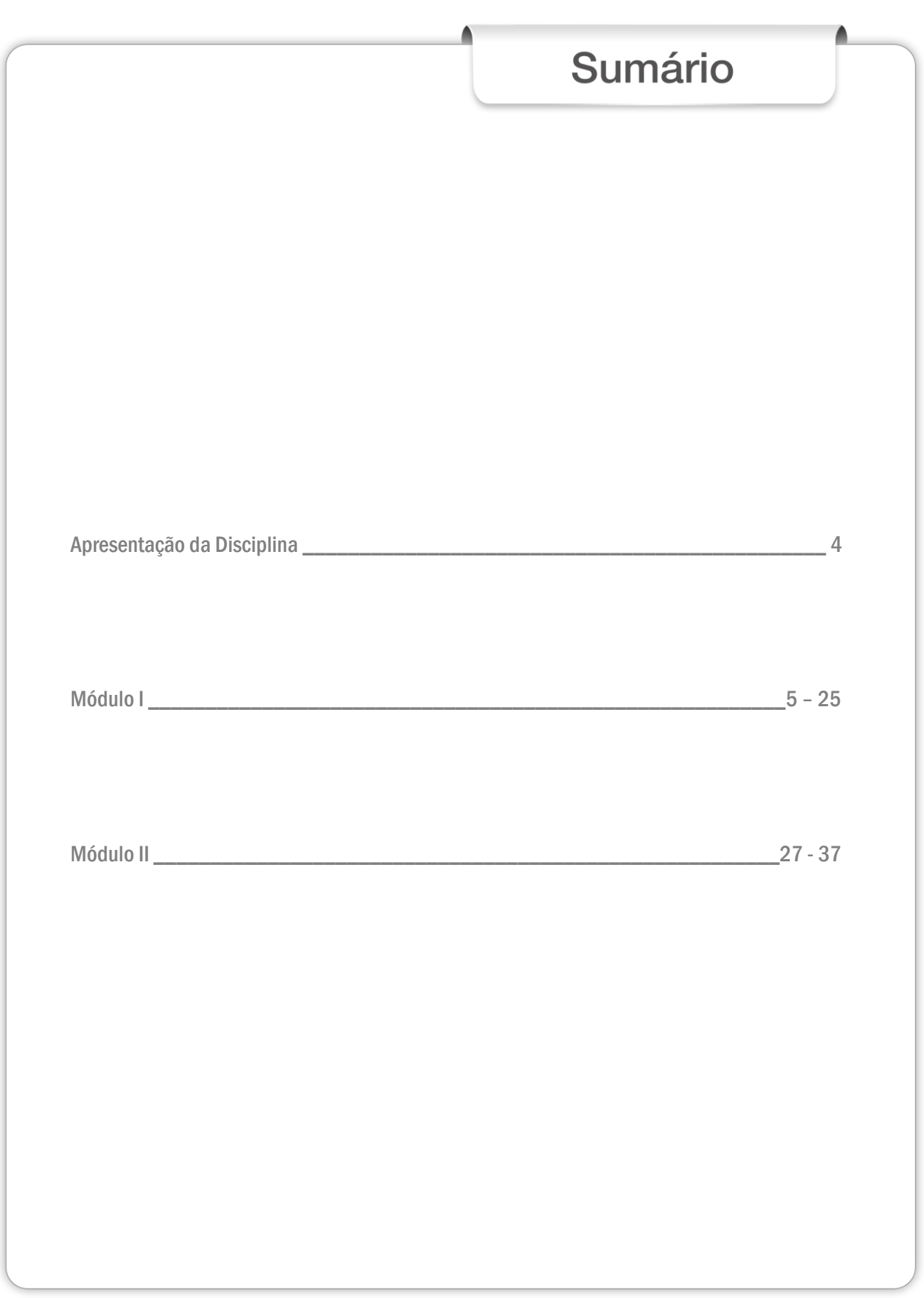

## Apresentação da Disciplina

*Caro aluno,*

*A disciplina Desenho Técnico de Aeronaves, dará a você conhecimentos específicos sobre o desenho técnico para que possa compreender a importância e o passo a passo na elaboração do desenho técnico de aeronaves.*

*Para que você tenha um entendimento, a disciplina está dividida em dois módulos:*

*No módulo I, vamos falar sobre plantas, desenhos de trabalho, cuidados e uso do desenho.*

*No módulo II, abordaremos a interpretação, o esboço, os símbolos e os cuidados com os instrumentos de desenho.*

*Convido você a dar início a nossa jornada. Será gratificante estar junto com você durante esse processo de busca de conhecimento sobre desenho técnico.*

*Sucesso e bons estudos!*

*Prof. Rodrigo Costa*

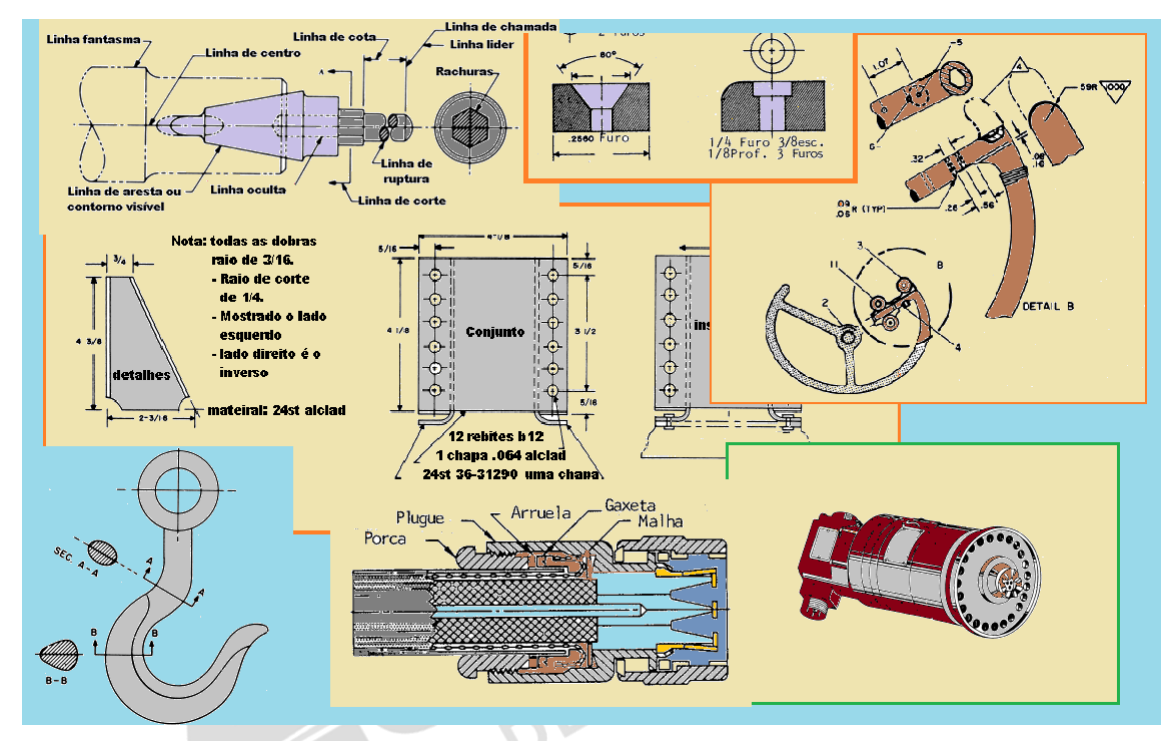

*Fonte: BRASIL. IAC – Instituto de Aviação Civil. Divisão de Instrução Profissional Matérias Básicas, tradução do AC 65- 9A do FAA (Airframe & Powerplant Mechanics-General Handbook). Edição Revisada 2002.*

## MÓDULO I

## DESENHO DE TRABALHO E CUIDADOS COM O USO

## INTRODUÇÃO

*Caro aluno,*

*Neste módulo vamos falar sobre plantas, desenhos de trabalho, cuidados e uso do desenho.*

*Vamos juntos aprender!*

A troca de ideias é essencial para todos, não importando sua vocação ou posição.

Normalmente essa troca é realizada através da palavra falada ou escrita, mas sob algumas condições o uso dela sozinha é impraticável.

A indústria descobriu que não poderia depender inteiramente e somente das palavras escritas ou faladas para troca de ideias, pois desentendimentos e interpretações errôneas aparecem frequentemente.

Uma descrição escrita de um objeto pode ser mudada em sentido apenas pela colocação de uma vírgula em lugar errado.

O significado de uma descrição oral pode ser completamente mudado pelo uso de uma palavra errada. Para evitar esses possíveis erros, a indústria usa desenhos para descrever objetos. Por esta razão, desenho é chamado de "linguagem do desenhista". Desenho, como nós usamos, é um método de transposição de ideias que dizem respeito à construção ou montagem de objetos. Isto é feito com a ajuda de linhas, notas, abreviações e símbolos. É muito importante para o mecânico de aviação, que tenha que fazer ou montar o objeto, entender o significado das diferentes linhas, notas, abreviações e símbolos, que são usados em desenhos. (Veja especialmente "O significado das linhas" neste capítulo).

#### 1.1 PLANTAS

As plantas são o elo entre os engenheiros, que projetam um avião e entre os homens que o constroem, mantém e/ou consertam. Uma planta pode ser a cópia de um desenho de trabalho para uma peça de um avião, ou para um grupo de peças; ou para um modelo de um sistema, ou grupo de sistemas.

Elas são feitas pela colocação de traços de desenhos sobre uma folha de papel quimicamente tratado, expondo-o a uma intensa luz por um curto período de tempo.

Quando o papel exposto é revelado, ele fica azul onde a luz penetrou.

Como as linhas do desenho bloqueiam a luz, elas se mostram como linhas brancas sobre o fundo azul.

Outros tipos de papel sensibilizado têm sido desenvolvidos. A planta pode ter um fundo branco com linhas coloridas ou fundo colorido com linhas brancas.

Uma planta mostra os vários passos necessários para construir qualquer coisa; desde um simples componente, até um completo avião.

#### 1.2 DESENHOS DE TRABALHO

Desenhos de trabalho devem conter informações como: o tamanho do objeto e todas as suas partes; seu formato e todas as suas partes; especificações, como: o material a ser usado, como ele deve ser acabado, como suas partes devem ser montadas; e qualquer outra informação essencial à manufatura e montagem do objeto em particular.

Desenhos de trabalho podem ser divididos em três partes:<br>
(1) Desenhos de detalhes;<br>
(2) Desenhos de conjuntos;<br> **Desenhos de Detalhes** 

- (1) Desenhos de detalhes;
- (2) Desenhos de conjuntos;
- (3) Desenhos de montagens.

#### Desenhos de Detalhes

Um desenho de detalhe é a descrição de uma peça simples, dada de forma a descrever através de linhas, notas, símbolos, especificações como tamanho, formato, material e método de manufatura, que devem ser usados para fazer a peça. Desenhos detalhados são normalmente simples e, quando peças simples são pequenas, muitos desenhos detalhados podem estar numa mesma folha ou planta.

#### Desenhos de Conjuntos

Um desenho de conjunto é uma descrição de um objeto, feito de duas ou mais partes (veja o desenho de montagem no centro da figura 2-1). Ele descreve o objeto, dando de forma geral, o tamanho e o formato.

A sua principal finalidade é mostrar o relacionamento entre as várias partes. Um desenho de conjunto é, normalmente, mais complexo que um desenho detalhado e, é frequentemente acompanhado de desenhos detalhados de várias partes.

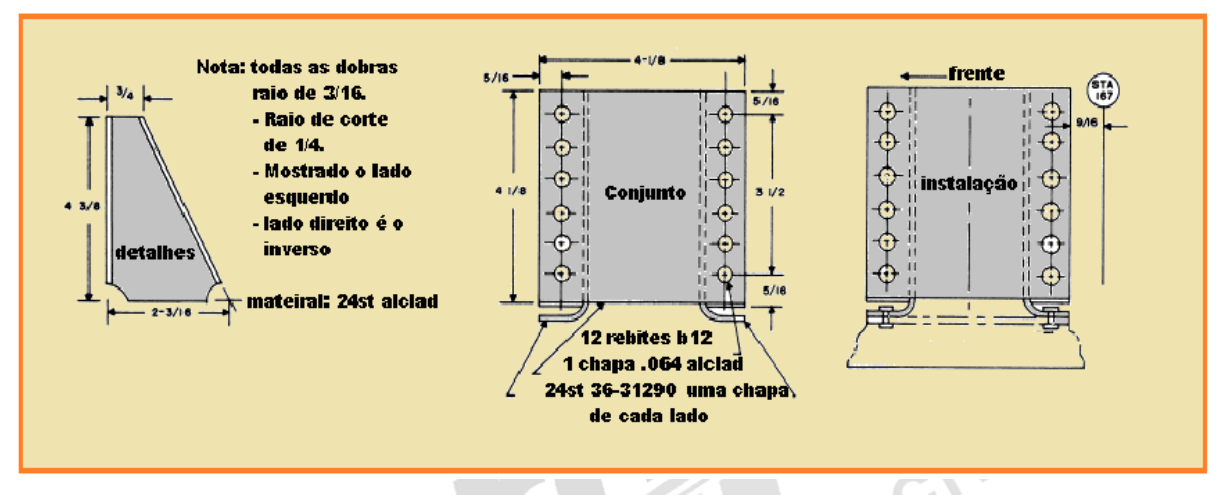

*Fonte: BRASIL. IAC – Instituto de Aviação Civil. Divisão de Instrução Profissional Matérias Básicas, tradução do AC 65- 9A do FAA (Airframe & Powerplant Mechanics-General Handbook). Edição Revisada 2002.* Figura 2-1 Desenho de Montagem.

#### Desenhos de Montagem

Um desenho de montagem é aquele que inclui todas as informações necessárias para a montagem das peças em sua posição final na aeronave. Ele mostra as medidas necessárias para a localização de peças específicas, com relação às outras peças e dimensões de referências, que serão de ajuda em posterior trabalho na oficina. (Veja desenho de montagem na da figura 2-1).

#### 1.3 CUIDADOS E USO DE DESENHOS

Desenhos são caros e valiosos. Em consequência, eles devem ser manuseados com cuidado. Abra os desenhos lenta e cuidadosamente para evitar que o papel se rasgue. Quando o desenho estiver aberto, alise as linhas das dobras, ao invés de dobrá-las para trás. Para proteger os desenhos, nunca os espalhe no chão ou os coloque em superfícies cobertas de ferramentas ou outros objetos que possam fazer buracos no papel. As mãos devem estar livres de óleo, graxa, ou outras substâncias que possam manchar ou borrar a planta.

Nunca faça notas ou marcas em uma planta, pois elas podem confundir outras pessoas e conduzir a trabalho incorreto. Somente pessoas autorizadas têm permissão para fazer notas ou mudanças nas plantas, tendo que assinar e datar qualquer mudança que fizerem.

Quando terminar com um desenho, dobre e devolva-o ao devido lugar. As plantas são normalmente dobradas num tamanho certo para arquivamento. Cuidado deverá ser tomado para que a dobragem original seja sempre mantida.

### 1.4 BLOCO DE TÍTULOS

Toda planta tem que ter algum meio de identificação. Elas são providas de um bloco de título (veja figura 2-2). O bloco de título contém o número do desenho e algumas outras informações concernentes a ele e ao objeto que representa.

Estas informações estão agrupadas em um local proeminente na planta, normalmente no canto inferior direito.

Algumas vezes o bloco de título se apresenta na forma de uma linha que se estende por quase toda a base da folha.

Embora blocos de títulos não sigam uma forma padrão, no que diz respeito ao formato, todos irão apresentar, essencialmente, as seguintes informações:

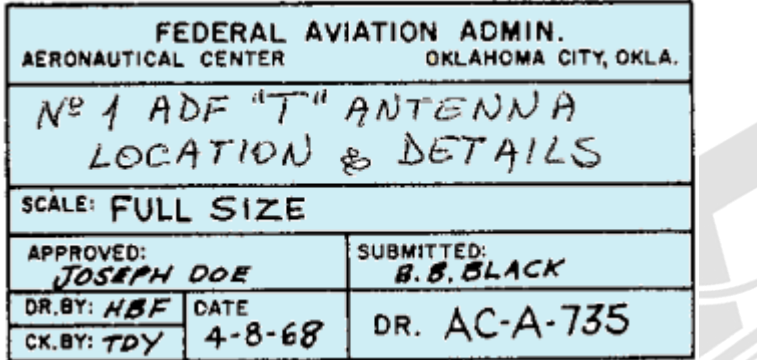

 $\mathsf{C}^\mathsf{O}$ 

*Fonte: BRASIL. IAC – Instituto de Aviação Civil. Divisão de Instrução Profissional Matérias Básicas, tradução do AC 65- 9A do FAA (Airframe & Powerplant Mechanics-General Handbook). Edição Revisada 2002.* Figura 2-2. Bloco de Títulos.

1. Um número do desenho, para identificar a planta para fins de arquivo, e para evitar confusão com outra planta;

- 2. O nome da peça ou conjunto;
- 3. A escala;
- 4. A data;
- 5. O nome da empresa;

6. O nome do desenhista, do revisor e da pessoa que aprovou o desenho.

#### Números de Desenhos ou de Plantas

Todas as plantas são identificadas por um número, que aparece no canto inferior direito do bloco de título. Ele pode também aparecer noutros lugares, tais como, no canto superior direito ou no verso da planta. Em ambas as extremidades o número aparecerá quando a planta estiver dobrada ou enrolada.

A finalidade da numeração é a rápida identificação da planta. Caso uma planta tenha mais de uma folha, e todas tenham o mesmo número, esta informação é incluída no bloco de números indicando o número da página e o número total de páginas.<br> **Referências e Extensões** 

#### Referências e Extensões

Números de referências que aparecem no campo título mostra a um indivíduo o número de outras plantas. Quando mais de um detalhe é mostrado em um desenho; extensões são usadas. Ambas as partes devem ter o mesmo número de desenho mais um número individual, como por exemplo, 40267-1 e 40267-2 aparecendo no campo título. Números de extensão podem aparecer na face do desenho, perto das peças que identificam.

Extensões também são utilizadas para identificar peças direitas e esquerdas.

Em uma aeronave, muitas peças do lado esquerdo se parecem com peças do lado direito, porém invertidas. As peças do lado esquerdo são sempre mostradas no desenho. As peças direitas são identificadas no campo título. Acima do campo título se encontrará uma anotação, tal como: 470204-1 LH é o mostrado e 470204-2 RH é o oposto. Estas partes têm o mesmo número, mas a peça referida é classificada pelo número de referência.

Algumas plantas têm números ímpares para peças esquerdas, e números pares para peças ADE direitas.

## Sistema de Numeração Universal

O sistema de numeração universal fornece os meios de identificação de desenhos do tamanho padrão. Nesse sistema cada desenho consiste de 6 ou 7 dígitos. O primeiro é sempre 1, 2, 4 ou 5 (figura 2-3), e indica o tamanho do desenho. Os demais dígitos identificam o desenho.

Muitas empresas têm modificado este sistema básico para acomodá-lo às suas necessidades particulares.

As letras podem ser usadas em lugar dos números. A letra ou número representando o tamanho do desenho padrão pode prefixar o número, separando-o por um traço. Outros sistemas de numeração proporcionam um campo separado, antes do número do desenho, para identificar o tamanho do mesmo. Em outras modificações deste sistema, o PN do conjunto descrito é usado como o número do desenho.

| Tamanho                                               |     |                    |                                      |  |
|-------------------------------------------------------|-----|--------------------|--------------------------------------|--|
| Comprim   H"                                          | 17" | 22"                | INDEFINIDO<br>(ROLO)                 |  |
| $\lfloor \text{Largura} \rfloor$ 8-1/2" $\lfloor$ 11" |     | $17$ <sup>11</sup> | 17, 22, 25, 50, 34,  <br>$e$ 36 pol. |  |

*Fonte: BRASIL. IAC – Instituto de Aviação Civil. Divisão de Instrução Profissional Matérias Básicas, tradução do AC 65- 9A do FAA (Airframe & Powerplant Mechanics-General Handbook). Edição Revisada 2002.* Figura 2-3 Padrão de medidas de plantas.

#### 1.5 LISTA DE MATERIAL

Uma lista de materiais e peças necessárias à fabricação ou montagem de um componente ou sistema, é frequentemente incluída no desenho. A lista, normalmente será em colunas em que são listados os PNs, nome da peça e material do qual deve ser construída, quantidade de material necessário e a origem da peça ou material.

Em desenhos que não dão lista de material, a informação pode ser observada diretamente no desenho. Em desenhos de montagem, cada item é identificado por um número em um círculo, ou em um quadrado. Uma seta ligando o número ao item ajuda a localização na lista de materiais.

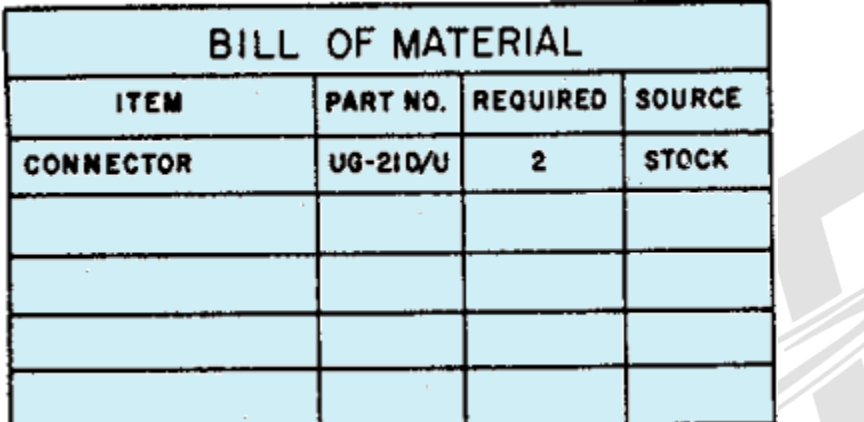

*Fonte: BRASIL. IAC – Instituto de Aviação Civil. Divisão de Instrução Profissional Matérias Básicas, tradução do AC 65-<br><i>9A do FAA (Airframe & Powerplant Mechanics-General Handbook). Edição Revisada 2002.*<br>Figura 2-4 List *9A do FAA (Airframe & Powerplant Mechanics-General Handbook). Edição Revisada 2002.* Figura 2-4 Lista de material.

#### 1.6 OUTRAS INFORMAÇÕES

#### Bloco de Revisão

Revisões em um desenho são necessários para mudança de dimensões, modelo ou materiais.

As mudanças são normalmente listadas em colunas adjacentes ao bloco de título, ou em um canto do desenho.

Todas as mudanças aprovadas para um desenho devem ser cuidadosamente anotadas, em todas as plantas existentes daquele desenho.

Quando o desenho contém correções, as mudanças são classificadas por letras ou números e listadas, após estes símbolos, em um bloco de revisão (figura 2-5).

O bloco de revisão contém o símbolo de identificação (letra ou número), a data, a natureza da revisão, quem autorizou a mudança e o nome do desenhista que efetuou a mudança.

Para diferenciar o desenho corrigido de sua versão original, muitas empresas estão incluindo, como parte do bloco de título, um espaço para colocar o símbolo apropriado para esclarecer que o desenho foi mudado ou revisado.

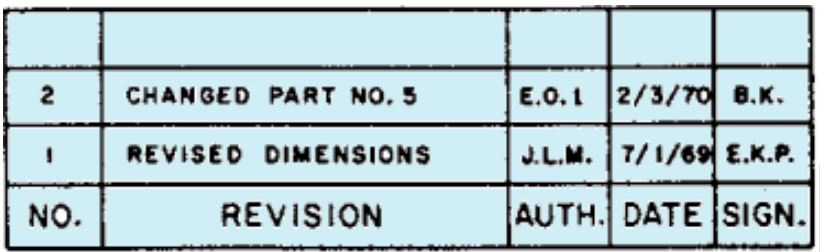

*Fonte: BRASIL. IAC – Instituto de Aviação Civil. Divisão de Instrução Profissional Matérias Básicas, tradução do AC 65- 9A do FAA (Airframe & Powerplant Mechanics-General Handbook). Edição Revisada 2002.* Figura 2-5 Bloco de revisão.

GIVIL

#### Notas

Notas são acrescentadas aos desenhos por várias razões. Algumas dessas notas referem-se aos métodos de montagem ou de construção. Outras dão alternativas, para que o desenho possa ser usado em diferentes estilos do mesmo objeto. Ainda outras, enumeram as modificações que estão disponíveis.

As notas podem ser encontradas ao lado do item ao qual elas se referem. Se as notas forem muito longas, podem ser colocadas em outros lugares do desenho e identificadas por letras ou números. As notas são usadas quando a informação não pode ser transmitida da maneira convencional, ou quando é desejável evitar o enchimento do desenho. A figura 2-1 ilustra um método de apresentação de notas.

Quando a nota se refere a uma peça específica, traça-se uma seta da nota até a peça. Se a nota se aplica a mais de uma peça, ela deve ser explícita, a fim de que não deixe dúvidas quanto às peças nas quais ela se aplica. Quando existirem muitas notas, normalmente elas deverão ser mantidas juntas e numeradas consecutivamente.<br>Zoneamento

#### Zoneamento

O zoneamento em desenho é semelhante aos números e letras impressos nas bordas de um mapa. Eles estão ali para auxiliar a localização de um determinado ponto. Para encontrar um ponto, trace mentalmente uma linha horizontal e uma vertical, partindo dos números e letras especificados. O ponto de intercessão é a área procurada.

Use o mesmo método para localizar partes, seções e vistas em desenhos grandes, particularmente desenhos de conjuntos. Peças numeradas no bloco de títulos podem ser localizadas nos desenhos, procurando-se os números nos quadrados ao longo da borda inferior. Os números de zoneamento são lidos da direita para a esquerda.

#### Números de Estação

Um sistema de numeração é usado em grandes conjuntos da aeronave para localizar estações como as cavernas da fuselagem. Caverna da estação da fuselagem 185 (Fuselage Frame Sta 185) indica que a caverna está a 185 polegadas do ponto de referência da aeronave. A medição é normalmente tirada a partir do nariz ou estação zero, mas em alguns casos, pode ser tirada da parede de fogo, ou algum outro ponto escolhido pelo fabricante.

O mesmo sistema de numeração de estação é usado para asas e estabilizadores. A medida é tirada da linha de centro ou estação zero da aeronave.

#### Marcas de Acabamento

Marcas de acabamento são usadas para indicar as superfícies que devem ter um acabamento por máquina. As superfícies acabadas têm uma aparência melhor e permitem um encaixe mais justo com outras peças. Durante o processo de acabamento, os limites e tolerâncias requeridos devem ser observados. Não confundir "acabamento por máquina"

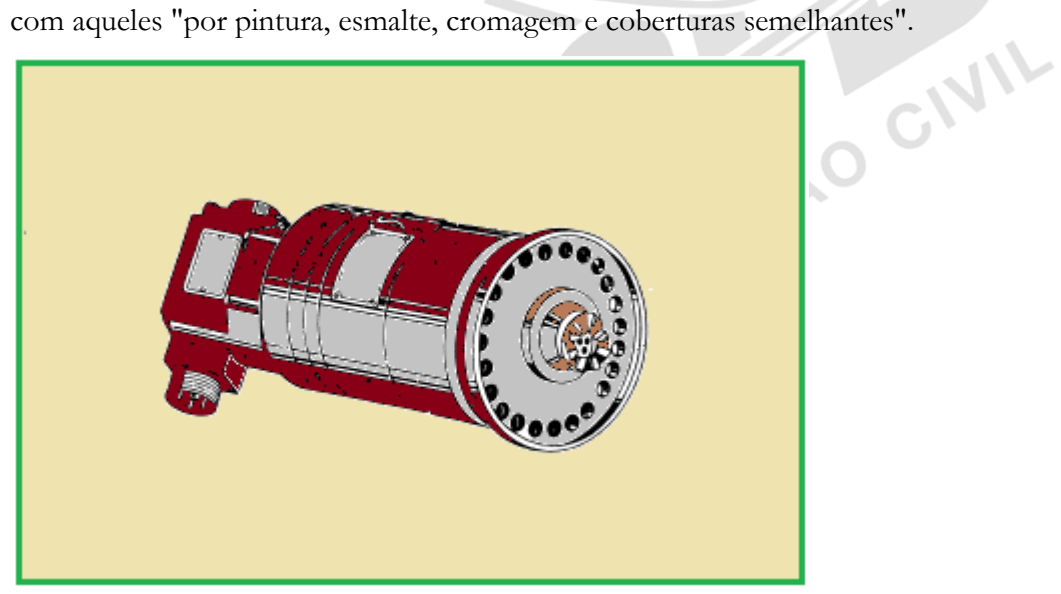

*Fonte: BRASIL. IAC – Instituto de Aviação Civil. Divisão de Instrução Profissional Matérias Básicas, tradução do AC 65- 9A do FAA (Airframe & Powerplant Mechanics-General Handbook). Edição Revisada 2002.* Figura 2-6 Desenho pictorial.

#### **Tolerâncias**

Quando uma dimensão dada em uma planta mostra uma variação permitida, o sinal mais (+) indica o máximo; e o sinal menos (-), indica a mínima variação permitida. A soma dos sinais indica a tolerância.

Por exemplo, usando .225 + .0025 -.0005. Os sinais mais (+) e menos (-) indicam que a peça será aceitável se não for .0025 maior do que a dimensão dada .225, ou não mais do que .0005 menor do que a dimensão .225. A tolerância neste exemplo, é de .0030 (.0025  $max + .005 min$ .

Se as tolerâncias a mais ou a menos forem iguais, você as encontrará assim: .224 + .0025. A tolerância seria então .0050. A tolerância pode ser indicada de forma fracionária ou decimal. Quando forem necessárias dimensões muito precisas, serão usados decimais. Tolerâncias em fração são suficientes quando não são necessárias dimensões precisas. Tolerâncias padrão de -.010 ou -1/32 podem ser dadas no bloco título de muitos desenhos, para aplicação nos mesmos.

#### 1.7 MÉTODOS DE ILUSTRAÇÃO

Inúmeros métodos são usados para ilustrar objetos graficamente. Os mais comuns são desenhos, projeções ortográficas e diagramas.

#### Desenhos Pictoriais

Um desenho pictorial (fig. 2-6), é similar a uma fotografia. Mostra o objeto como ele aparece aos olhos, mas não é satisfatório para mostrar formas e formatos complexos. Desenhos pictoriais são úteis para mostrar a aparência de um objeto, e são muito usados com projeções ortográficas. Desenhos pictoriais são usados em manutenção, revisões gerais e número de partes (P/N).

#### Desenhos de Projeção Ortográfica

Para mostrar o exato tamanho e forma de todas as peças de objetos complexos, são necessárias mais de uma vista. Este é o sistema usado na projeção ortográfica.

CIVIL

Em projeções ortográficas, existem seis vistas possíveis de um objeto, porque todos os objetos têm seis lados (frente, cima, parte de baixo, traseira, lado direito e lado esquerdo).

A figura 2-7 (A) mostra um objeto colocado em uma caixa transparente.

As projeções, nos lados da caixa, são como se o objeto fosse visto diretamente através de cada lado.

Se as linhas do objeto forem desenhadas em cada face, e a caixa for aberta como mostrado em (B); quando completamente aberta como em (C); o resultado será uma projeção ortográfica de seis lados.

Raramente se faz necessário mostrar os seis lados para descrever um objeto. Por isso, apenas aquelas vistas necessárias para ilustrar as características requeridas do objeto são desenhadas.

Os desenhos mais comuns são os de uma face, duas faces e de três faces.

Com qualquer número de faces, o padrão é o mostrado na Fig. 2-7, com a vista frontal sendo a principal.

Se a face direita é mostrada, estará à direita da frontal. Se o lado esquerdo é mostrado, estará à esquerda.

As faces de cima e de baixo, se incluídas, serão mostradas nas respectivas posições em relação à posição frontal.

Desenhos de uma face são comumente usados para objetos de largura uniforme, como gaxetas, espaçadores e placas. Uma nota de dimensão dá a espessura como mostrado na figura 2-8. Desenhos de uma face são, também, comuns para peças cilíndricas, esféricas ou quadradas, se todas as dimensões necessárias são bem representadas em uma face.

Quando o espaço é limitado, e for necessário mostrar duas faces, objetos simétricos são frequentemente representados por meias faces, como ilustrado na fig 2-9.

Desenhos de aeronaves raramente mostram mais do que duas vistas principais, ou completas de um objeto.

Ao contrário, geralmente haverá uma vista completa e uma ou mais vistas de detalhes ou<br>seccionadas.<br>Vista de Detalhes seccionadas.

#### Vista de Detalhes

Uma vista de detalhe mostra apenas parte de um objeto, porém bem detalhado e em escala maior do que a da vista principal.

A parte mostrada do detalhe é normalmente destacada com uma linha escura na vista principal. A figura 2-10 é um exemplo do uso de vista de detalhes.

A vista principal mostra o controle completo, enquanto o detalhe é um desenho aumentado de uma parte do controle.

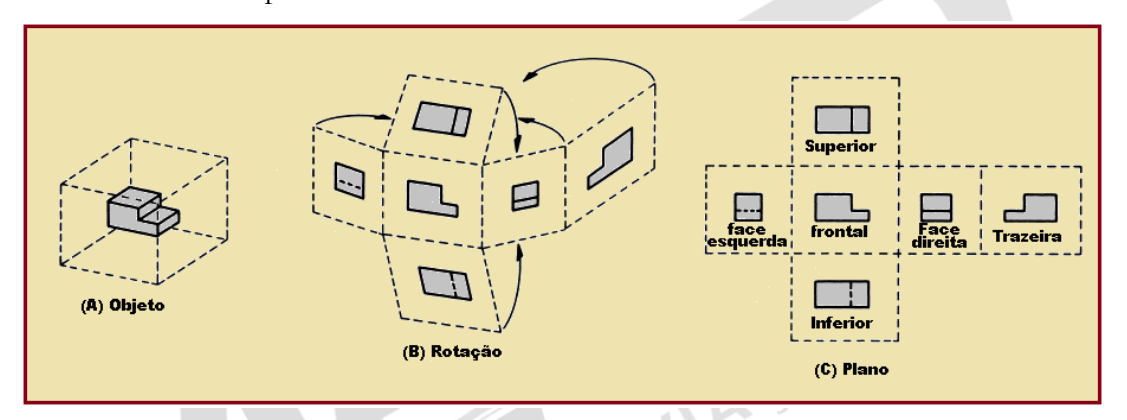

*Fonte: BRASIL. IAC – Instituto de Aviação Civil. Divisão de Instrução Profissional Matérias Básicas, tradução do AC 65- 9A do FAA (Airframe & Powerplant Mechanics-General Handbook). Edição Revisada 2002.* Figura 2-7 Projeção ortográfica.<br>Vista Seccionada

#### Vista Seccionada

Uma secção ou vista seccionada é obtida cortando parte do objeto para mostrar a forma e a construção no plano cortado. O corte das partes é mostrado pelo uso de linhas de secção (sombreado).

Vistas seccionadas são usadas quando a construção interior ou componentes internos de um objeto não podem ser mostrados claramente por vistas exteriores.

Por exemplo, na fig. 2-11, uma vista seccionada de um cabo coaxial mostra a construção interna do conector. Isto é conhecido como secção cheia.

Outros tipos de secções serão descritos nos parágrafos seguintes.<br>Meias Secções

#### Meias Secções

Na meia secção, o plano de corte é feito somente seccionando o objeto pelo meio. Uma metade do objeto fica como vista exterior.

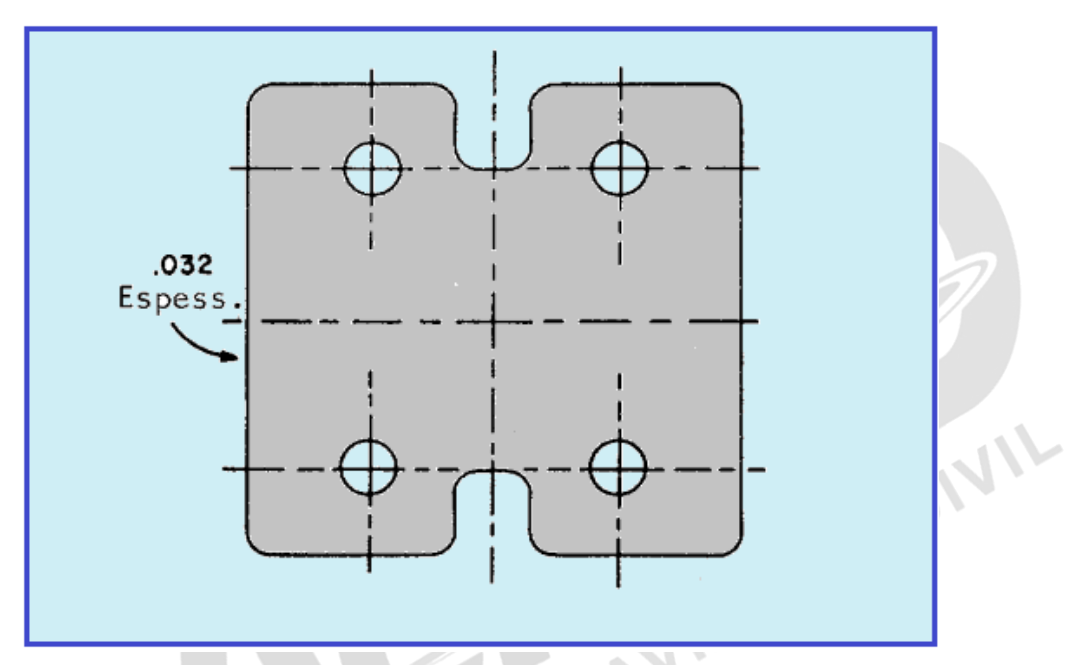

*Fonte: BRASIL. IAC – Instituto de Aviação Civil. Divisão de Instrução Profissional Matérias Básicas, tradução do AC 65- 9A do FAA (Airframe & Powerplant Mechanics-General Handbook). Edição Revisada 2002.* Figura 2-8 Desenho de uma face.

As meias secções são usadas com vantagem em objetos simétricos, para mostrar a parte interior e exterior.

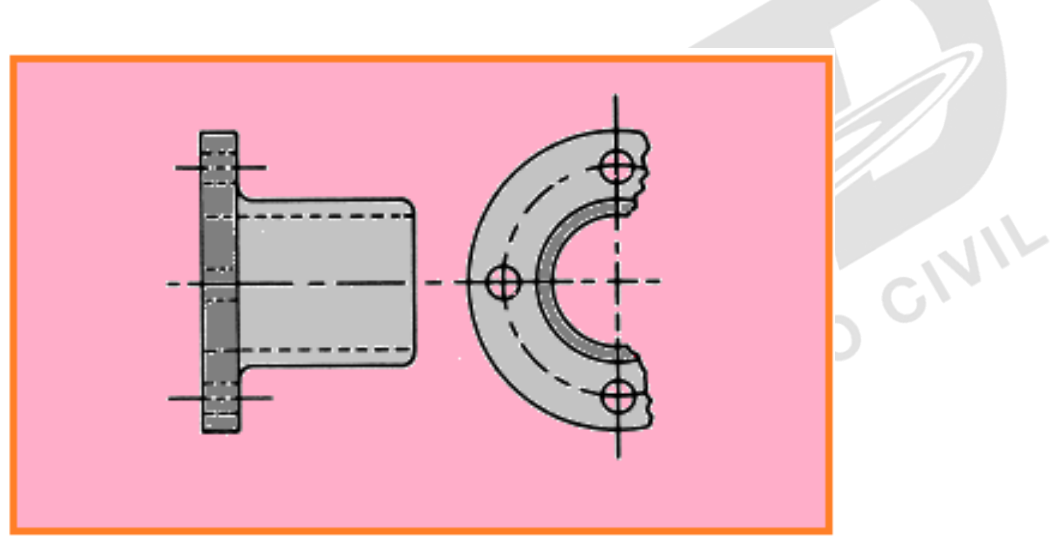

*Fonte: BRASIL. IAC – Instituto de Aviação Civil. Divisão de Instrução Profissional Matérias Básicas, tradução do AC 65- 9A do FAA (Airframe & Powerplant Mechanics-General Handbook). Edição Revisada 2002.* Figura 2-9 Objeto simétrico com meia face exterior.

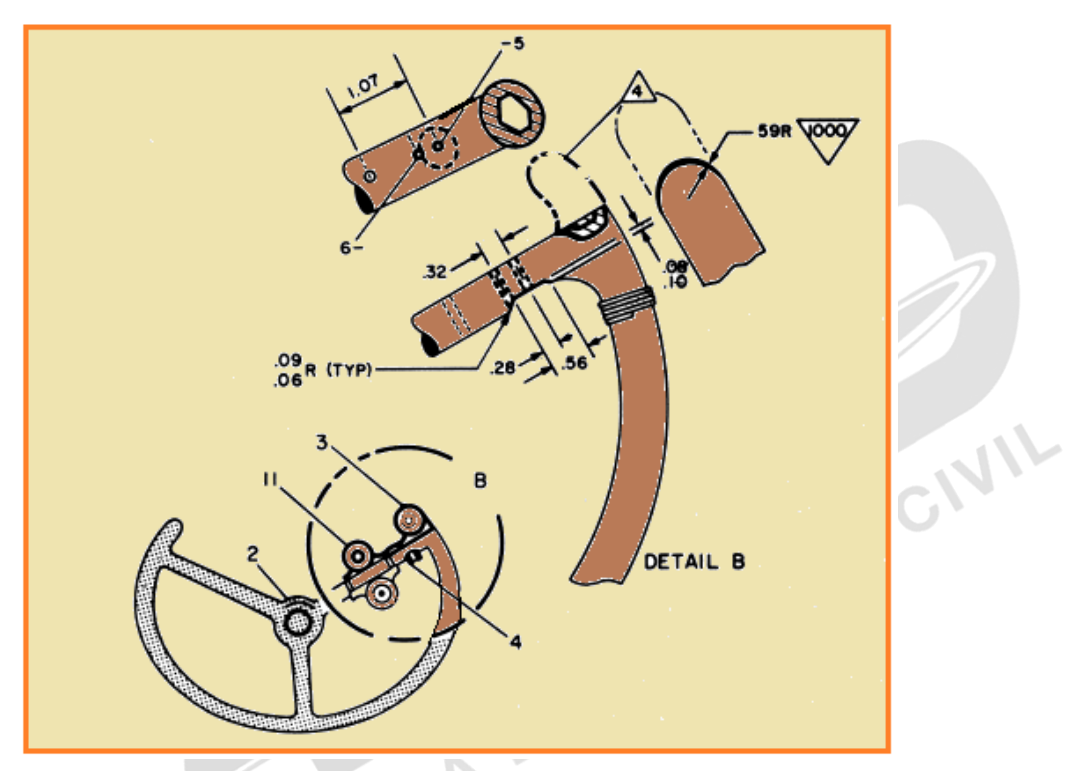

*Fonte: BRASIL. IAC – Instituto de Aviação Civil. Divisão de Instrução Profissional Matérias Básicas, tradução do AC 65- 9A do FAA (Airframe & Powerplant Mechanics-General Handbook). Edição Revisada 2002.* Figura 2-10 Vista de detalhe.

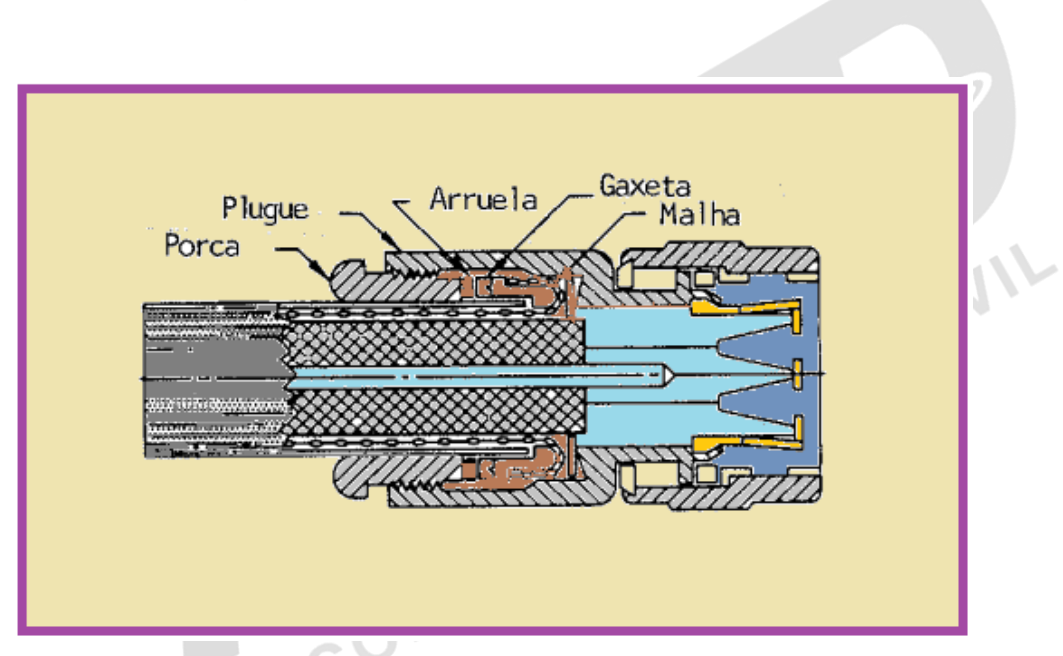

*Fonte: BRASIL. IAC – Instituto de Aviação Civil. Divisão de Instrução Profissional Matérias Básicas, tradução do AC 65- 9A do FAA (Airframe & Powerplant Mechanics-General Handbook). Edição Revisada 2002.* Figura 2-11 Vista seccional de um conector de cabo.

A figura 2-12 é uma vista de meia secção de uma desconexão rápida, usada num sistema de fluido de uma aeronave.

#### Secção Rebatida

A secção rebatida, desenhada diretamente na vista exterior, mostra a forma de corte transversal da parte, como o raio da roda. Um exemplo da secção rebatida é mostrado na figura 2-13.

#### Secção Removida

Secções removidas mostram particularidades do objeto. Elas são desenhadas como as seções rebatidas, exceto que estão colocadas de um lado e destacam detalhes pertinentes e são frequentemente desenhadas em uma escala maior que a vista na qual elas são indicadas. Figura 2-14 é uma ilustração de seção removida. A seção A.A. mostra a forma do corte transversal do objeto cortado pela linha do plano A.A. A seção B.B. mostra a forma do corte transversal cortado pela linha do plano B.B. Estas vistas seccionadas são desenhadas na mesma escala da vista principal. No entanto, como já mencionado, elas são frequentemente desenhadas numa escala maior para destacar detalhes pertinentes.

#### 1.8 O SIGNIFICADO DAS LINHAS

Todo desenho é composto de linhas. Linhas marcam fronteiras, bordas e intercessões de superfícies. Linhas são usadas para mostrar dimensões e superfícies ocultas, e para indicar centros. Obviamente, se a mesma espécie de linha for usada para mostrar todas essas coisas, um desenho viria a ser uma coleção de linhas. Por essa razão, várias espécies de linhas padronizadas são usadas em desenhos de aeronaves. Essas linhas estão ilustradas na figura 2-15 e, seus empregos corretos são mostrados na figura 2-16.

Muitos desenhos usam três larguras, ou intensidades de linhas: fina, média ou grossa. Estas linhas podem variar um pouco em desenhos diferentes, mas haverá sempre uma notável diferença entre uma linha fina e uma linha grossa, com a largura de uma linha média em algum lugar entre as duas.

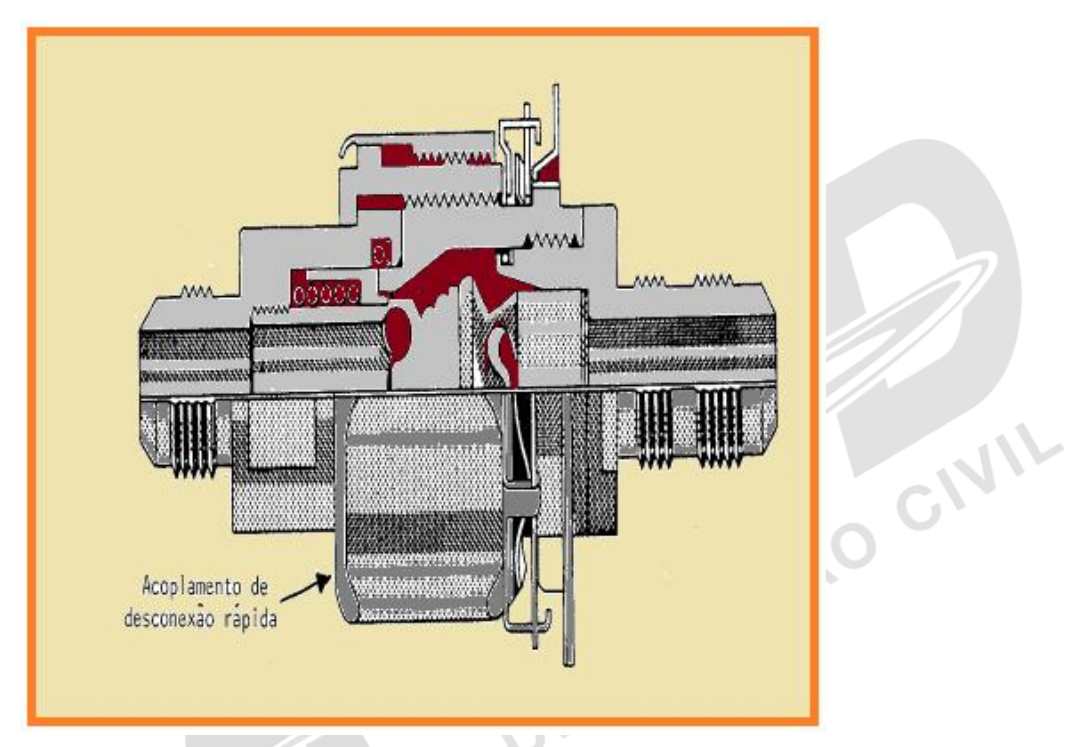

*Fonte: BRASIL. IAC – Instituto de Aviação Civil. Divisão de Instrução Profissional Matérias Básicas, tradução do AC 65- 9A do FAA (Airframe & Powerplant Mechanics-General Handbook). Edição Revisada 2002.* Figura 2-12 Meia secção.

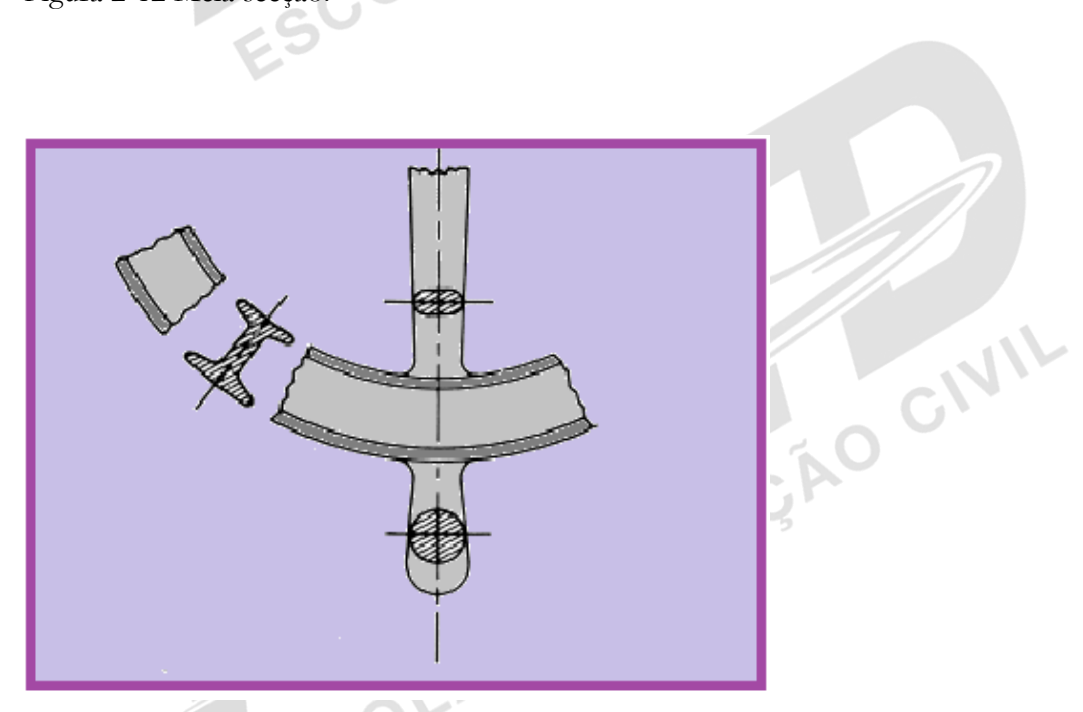

*Fonte: BRASIL. IAC – Instituto de Aviação Civil. Divisão de Instrução Profissional Matérias Básicas, tradução do AC 65- 9A do FAA (Airframe & Powerplant Mechanics-General Handbook). Edição Revisada 2002.* Figura 2-13 Secção rebatida.

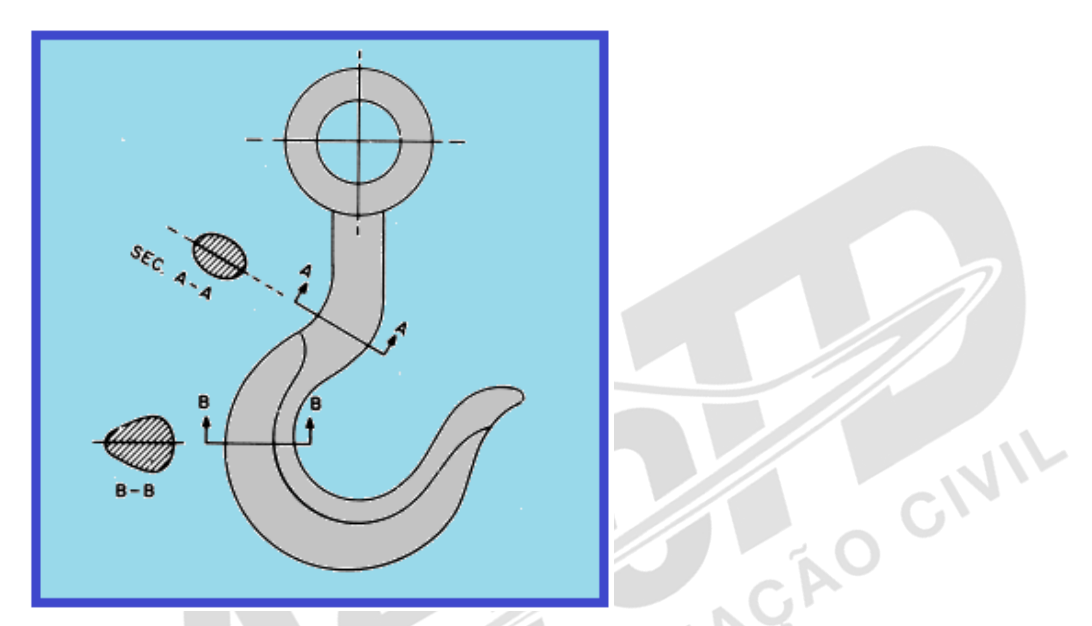

*Fonte: BRASIL. IAC – Instituto de Aviação Civil. Divisão de Instrução Profissional Matérias Básicas, tradução do AC 65- 9A do FAA (Airframe & Powerplant Mechanics-General Handbook). Edição Revisada 2002.* Figura 2-14 Secção removida.

COLA

#### Linhas de Centro

Linhas de centro são constituídas de traços longos e curtos. Elas indicam o centro do objeto ou parte do objeto. Onde as linhas de centro se cruzam, os traços curtos se cortam, simetricamente. No caso de pequenos círculos, as linhas de centro podem ser mostradas inteiras (não devem ser interrompidas).

#### Linhas de Cota

A linha de cota é uma linha sólida interrompendo no ponto médio para colocação da indicação de medidas, e tendo ponta de setas opostas a cada final, para mostrar a origem e o fim da medida. Elas são geralmente paralelas à linha em que a dimensão é dada e, são usualmente colocadas na parte externa da linha de contorno do objeto e entre vistas, se mais que uma vista é mostrada.

Todas as dimensões e letras são colocadas de modo que elas sejam lidas da esquerda para a direita. A dimensão de um ângulo é indicada colocando o grau do ângulo em seu arco. As dimensões da parte circular são sempre dadas em termos do diâmetro do círculo e, usualmente, com a letra D ou a abreviação DIA, seguindo a dimensão.

CIVIL

A dimensão do arco é dada em termos de seus raios, e é marcada com a letra R após a dimensão. Linhas de cota paralelas são colocadas de modo que a maior dimensão esteja mais afastada da linha de contorno, e a menor dimensão esteja mais perto da linha de contorno do objeto. Num desenho mostrando diversas vistas, as linhas de cota serão colocadas sobre cada vista, para mostrar seus detalhes com um melhor aproveitamento.

No dimensionamento de distâncias entre furos no objeto, as dimensões são usualmente dadas, de centro a centro, ao invés da parte externa à parte externa.

Quando o número de furos de vários tamanhos é mostrado, os diâmetros desejados são dados em uma líder, seguidos pelas notas de identificação das máquinas de operação para cada furo. Se uma parte tem três furos de igual tamanho, igualmente espaçados, esta informação é dada. Para trabalhos de precisão, os tamanhos são fornecidos em decimais.

Os diâmetros e as meias secções são usados com vantagem em objetos simétricos, para mostrar a parte interior e exterior.

Profundidades são fornecidas para furos escariados. Nestes, o ângulo de escariar e o diâmetro são dados. Estude os exemplos mostrados na figura 2-17.

As dimensões dadas para encaixe significam a quantidade de folga permitida entre os pontos móveis.

Uma tolerância positiva permitida é indicada para a parte que é móvel, ou girada sobre a outra parte. Uma tolerância negativa é um dado para a força conveniente. Sempre que possível a tolerância e as folgas desejadas devem estar conforme as estabelecidas no Padrão Americano de tolerâncias, Folgas e Medidores, para encaixes metálicos. As classes de

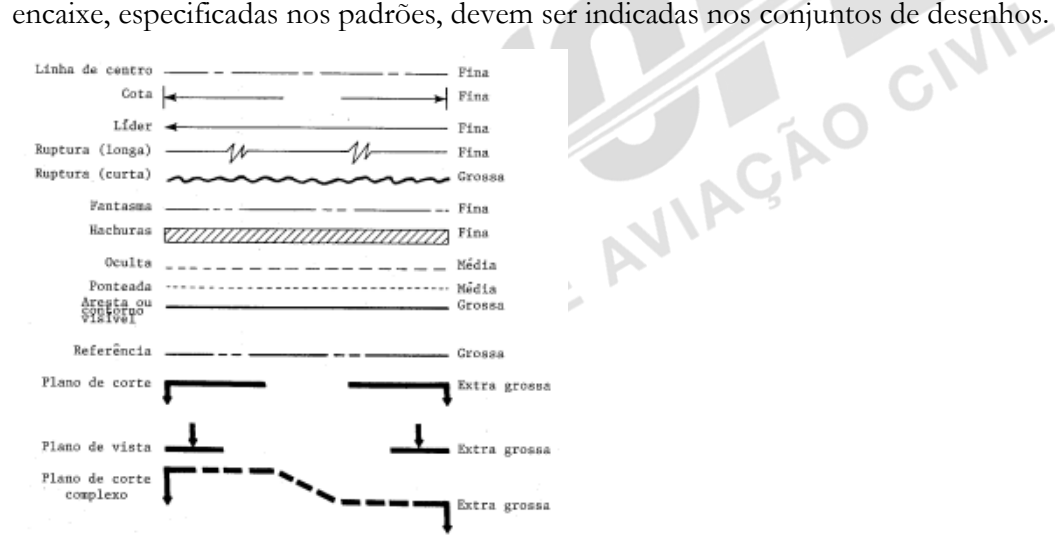

*Fonte: BRASIL. IAC – Instituto de Aviação Civil. Divisão de Instrução Profissional Matérias Básicas, tradução do AC 65- 9A do FAA (Airframe & Powerplant Mechanics-General Handbook). Edição Revisada 2002.* Figura 2-15 O significado das linhas.

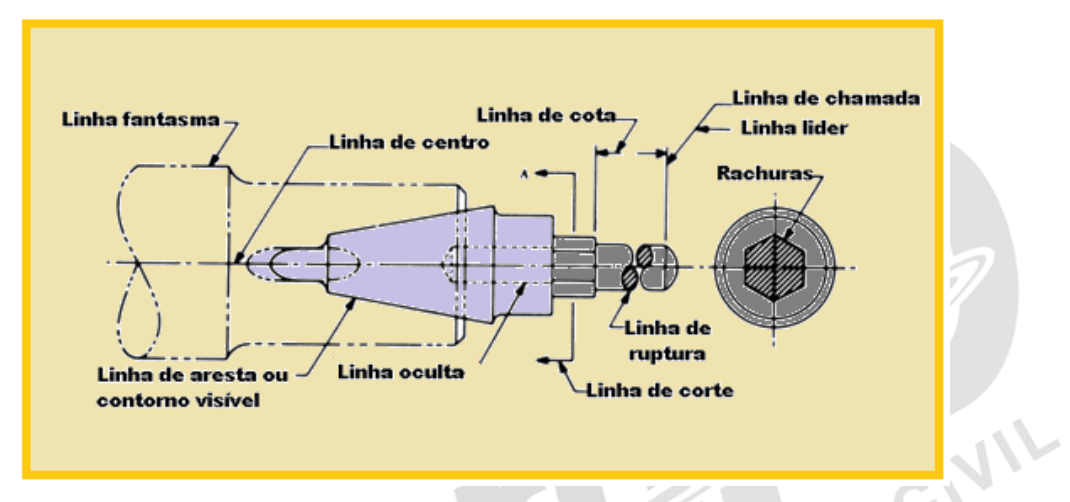

*Fonte: BRASIL. IAC – Instituto de Aviação Civil. Divisão de Instrução Profissional Matérias Básicas, tradução do AC 65-* Figura 2-16 Correto uso das linhas.

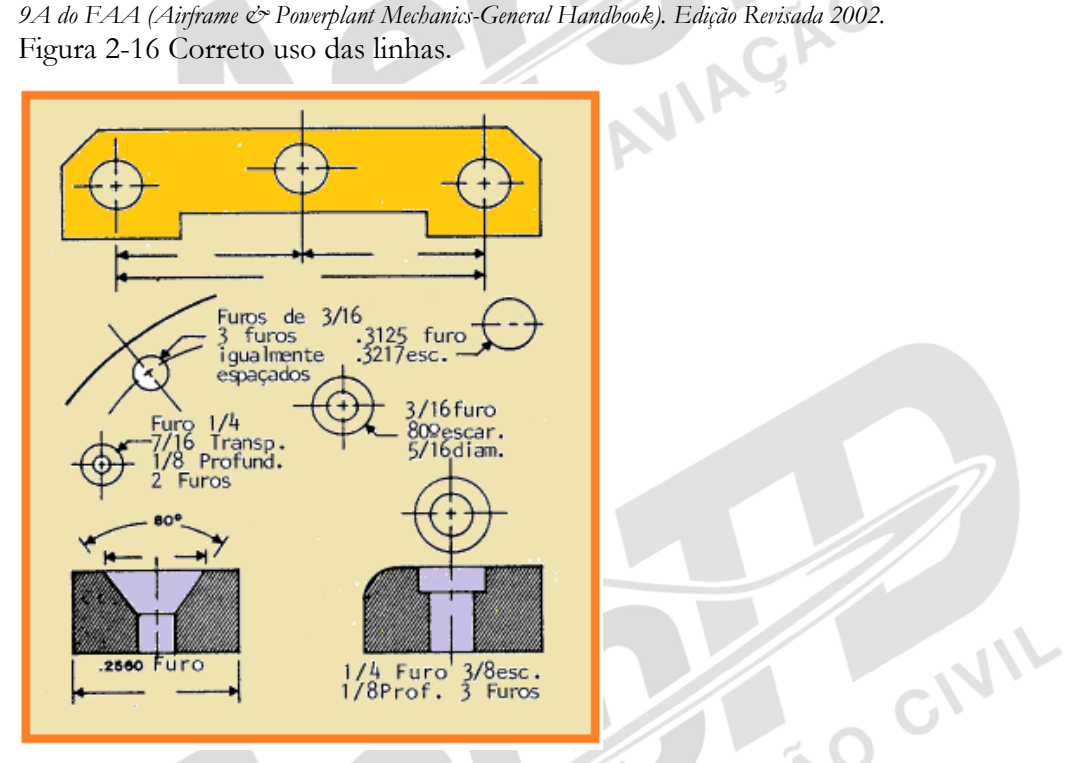

*Fonte: BRASIL. IAC – Instituto de Aviação Civil. Divisão de Instrução Profissional Matérias Básicas, tradução do AC 65- 9A do FAA (Airframe & Powerplant Mechanics-General Handbook). Edição Revisada 2002.* Figura 2-17 Dimensionamento de furos.<br> **Linhas Líderes** 

#### Linhas Líderes

Líderes são linhas sólidas, com uma seta numa das pontas, e indicam uma parte ou porção de uma nota, número, ou outra referência.

#### Linhas de Ruptura

Linhas de ruptura indicam que uma porção do objeto não é mostrada no desenho. Para pequenas rupturas as linhas são feitas sólidas, e à mão livre.

Longas rupturas são feitas com linhas sólidas, com régua e ziguezagues intercalados.

Eixos, hastes, tubos e outras partes que têm uma porção de seu comprimento interrompido, têm o final da interrupção como indica a figura 2-16.

CIVIL

CIVIL

#### Linhas Fantasmas

Linhas fantasmas indicam a posição alternada de partes do objeto, ou da posição relativa de uma parte perdida.

Linhas fantasmas são compostas de um longo e dois curtos traços espaçados regularmente.

COLA

#### Linhas de Hachuras

Linhas de hachuras indicam superfícies expostas do objeto, na vista seccionada. Elas são geralmente finas, cheias, mas devem variar com a espécie de material mostrado na seção. As meias secções são usadas com vantagem em objetos simétricos, para mostrar a parte interior e exterior.

#### Linhas Ocultas

Linhas ocultas indicam margens invisíveis ou contornos. Linhas ocultas são feitas de traços curtos espaçados regularmente e são frequentemente classificadas como linhas tracejadas.

#### Linhas de Contorno ou de Arestas Visíveis

Linhas de contorno ou de arestas são usadas em todas as linhas do desenho, representando as linhas visíveis do objeto.

#### Linhas Ponteadas ou Interrompidas

Linhas ponteadas (pontos de costura) ou interrompidas, ou ainda costuradas, consistem de uma série de pequenos traços espaçados regularmente.

#### Linhas de Corte e Vista de Corte

Linhas de corte indicam o plano no qual uma vista seccional do objeto é tomada. Na figura 2-16, a linha de corte A-A indica o plano no qual a seção A-A foi tomada. Vista de corte indica o plano do qual uma superfície é vista.

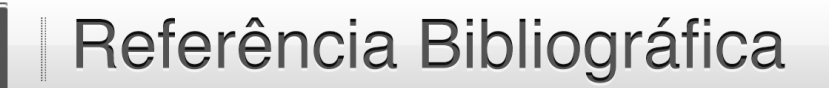

BRASIL. IAC – Instituto de Aviação Civil. Divisão de Instrução Profissional Matérias Básicas, tradução do AC 65-9A do FAA (Airframe & Powerplant Mechanics-General Handbook). Edição Revisada 2002.

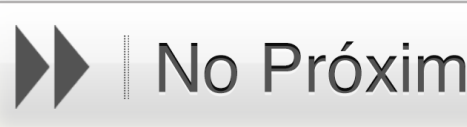

# No Próximo Módulo

No próximo módulo abordaremos a interpretação, o esboço, os símbolos e os cuidados com os instrumentos de desenho.<br>Espero você! com os instrumentos de desenho.

Espero você!

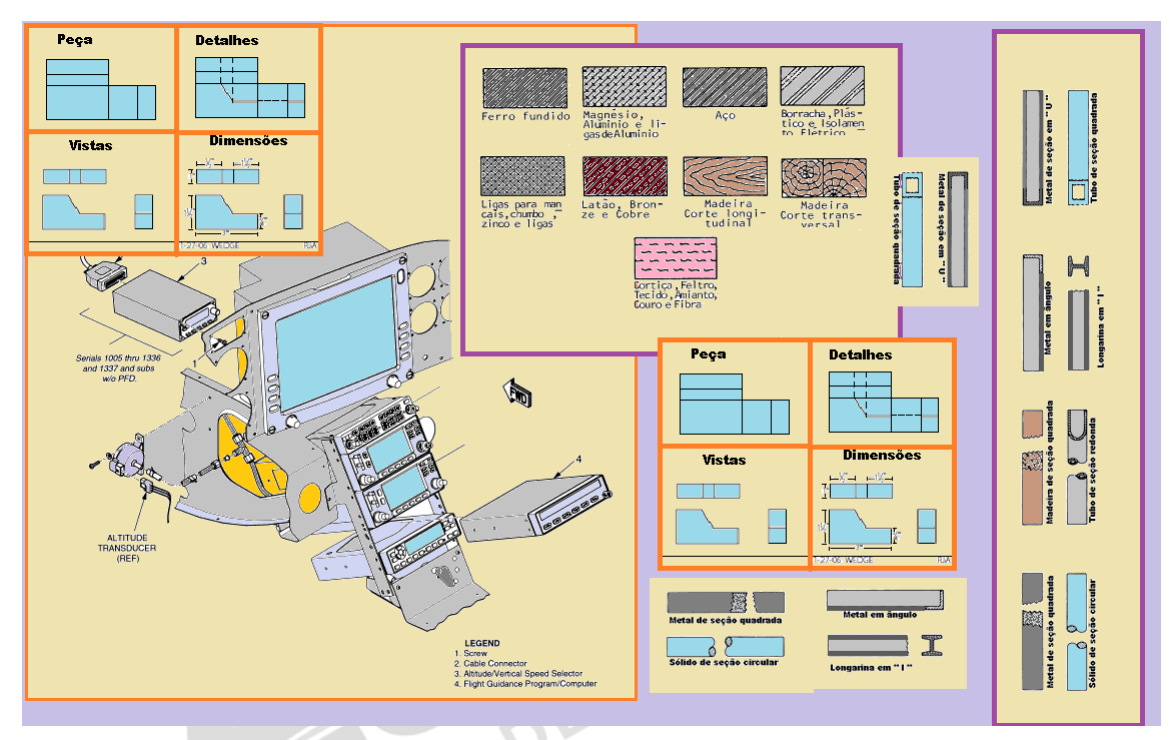

*Fonte: IAC – MCA 58-14 - Figura 2-19 Exemplo do diagrama de uma instalação (Sistema de trava dos comandos).* 

MÓDULO II

# INTERPRETAÇÃO, ESBOÇO, SÍMBOLOS E OS CUIDADOS COM OS INSTRUMENTOS DE DESENHO.

INTRODUÇÃO

Caro aluno,

Neste módulo abordaremos a interpretação, o esboço, os símbolos e os cuidados com os instrumentos de desenho. Vamos juntos desvendar a importância e o que está envolvido nessas ações.

Espero você!

#### 2.1 INTERPRETANDO DESENHOS

Um desenho não pode ser interpretado todo de uma vez, do mesmo modo que, uma planta inteira não pode ser interpretada numa olhadela.

Ambos devem ser interpretados uma linha de cada vez. Interpretar um desenho, efetivamente, segue um procedimento sistemático.

Na abertura de um desenho, leia o número do desenho e a descrição do artigo. Depois cheque qual é o modelo, a última alteração e o próximo conjunto listado. Tendo determinado que o desenho está correto, prossiga na leitura das ilustrações.

Na interpretação de um desenho de muitas vistas, primeiro pegue a ideia geral da forma do objeto pela discriminação de todas as vistas, então selecione uma vista para um estudo mais cuidadoso. Checando a vista adjacente várias vezes, será possível determinar o que cada linha representa.

Cada linha de uma vista representa uma troca na direção da superfície, mas outra vista deve ser consultada para determinar qual foi a troca. Por exemplo, um círculo sobre uma vista pode significar um furo ou uma saliência, como na vista superior do objeto na figura 2-18.

Olhando a vista superior, vemos dois círculos. No entanto a outra vista deve ser consultada para determinar o que cada círculo representa. Uma olhada em outra vista nos informa que o pequeno círculo representa um furo e o grande representa uma saliência. Do mesmo modo, a vista superior deve ser consultada para determinar a forma do furo e da saliência.

Pode ser visto neste exemplo, que uma pessoa não pode interpretar um desenho com uma simples olhada quando mais de uma vista é dada. Duas vistas nem sempre descreverão o objeto e, quando três vistas são dadas, todas as três devem ser consultadas para se ter certeza de que a forma está sendo interpretada corretamente.

Após determinar a forma de um objeto, determine seu tamanho. Informação de dimensão e tolerância é dada para se ter certeza que o desenho correto será encontrado.

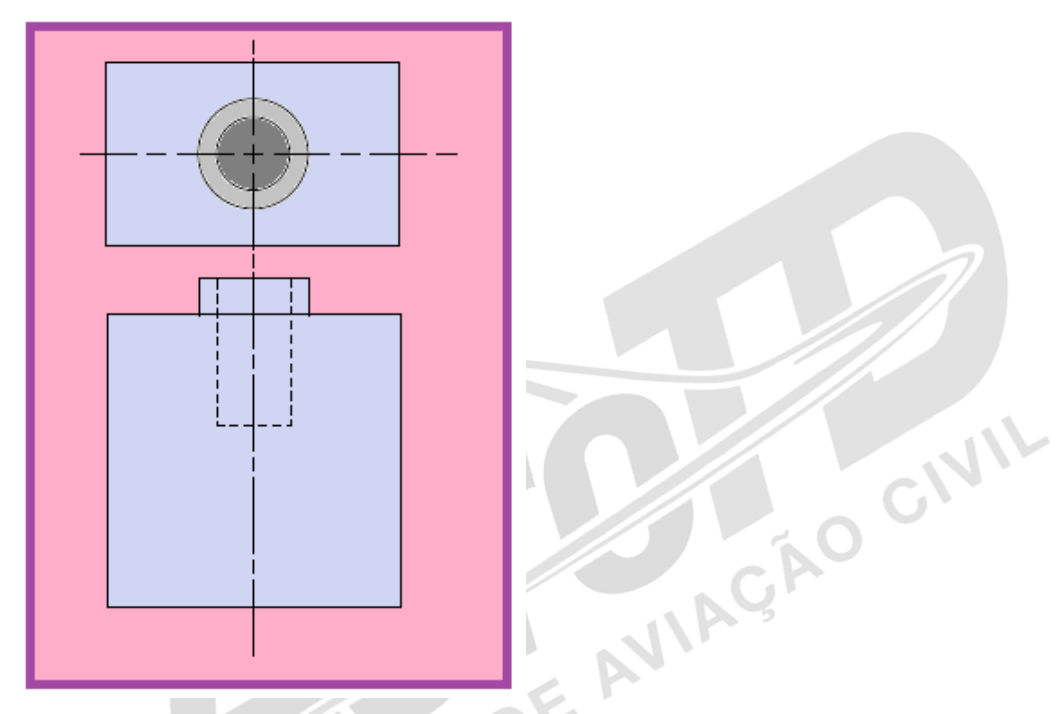

*Fonte: BRASIL. IAC – Instituto de Aviação Civil. Divisão de Instrução Profissional Matérias Básicas, tradução do AC 65- 9A do FAA (Airframe & Powerplant Mechanics-General Handbook). Edição Revisada 2002.* Figura 2-18 Interpretando desenhos.

As dimensões são indicadas por algarismos, com ou sem marca de polegadas. Se as marcas de polegadas são usadas, a dimensão é em polegadas. É costume dar as dimensões das partes e a dimensão geral, que dá a maior largura da parte. Se não for apresentada a dimensão geral, ela pode ser determinada pela soma das dimensões das partes separadas. Desenhos podem ser dimensionados em decimais ou frações. Isto é especialmente verdadeiro com referência às tolerâncias. Muitas empresas, ao invés de usar sinais de mais (+) ou menos (-) para tolerância, fornecem a dimensão completa para ambas as tolerâncias. Por exemplo, se uma dimensão é duas polegadas com um mais (+) ou menos (-) tolerância de 0.01, o desenho deveria mostrar a dimensão total como: 2.01 e 1.99. A tolerância isenta (normalmente achada no bloco de título) é uma tolerância geral que pode ser aplicada para partes onde as dimensões não são críticas. Onde a tolerância não é mostrada na linha de cota, aplica-se a tolerância da planta.

Para completar a interpretação de um desenho, leem-se as notas gerais e o conteúdo do bloco de material. Cheque e ache as várias modificações incorporadas, e leia às informações especiais dadas nas vistas e seções, ou próximas a elas.

#### 2.2 DIAGRAMAS

Um diagrama deve ser definido como uma representação gráfica de um conjunto ou sistema indicando as várias partes e, expressamente, os métodos ou princípios de operação. Há muitos tipos de diagramas. No entanto, os diagramas com que os mecânicos da aviação terão de se preocupar durante o desempenho de seu trabalho podem ser agrupados em duas classes ou tipos: diagramas de instalação e diagramas esquemáticos.

#### Diagramas de Instalação

A figura 2-19 é um exemplo de diagrama de instalação. Esse é um diagrama do sistema de travas de comando de uma aeronave. Ele identifica cada componente no sistema e mostra sua localização na aeronave.

GIVIL

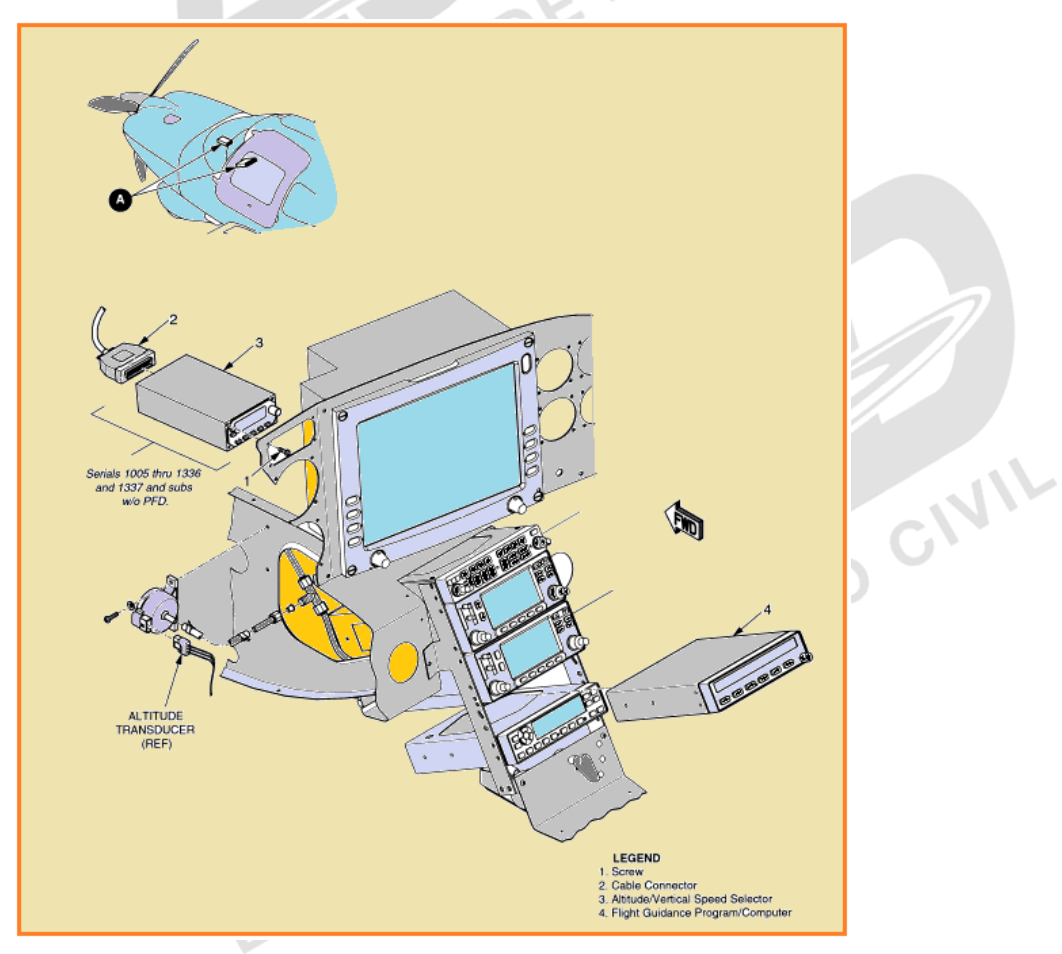

*Fonte: BRASIL. IAC – Instituto de Aviação Civil. Divisão de Instrução Profissional Matérias Básicas, tradução do AC 65- 9A do FAA (Airframe & Powerplant Mechanics-General Handbook). Edição Revisada 2002.*

Figura 2-19 Exemplo do diagrama de uma instalação (Sistema de trava dos comandos).

Cada letra (A, B, C, etc.) na vista principal, refere-se a vista de um detalhe localizado em qualquer lugar no diagrama. Cada detalhe é um grande desenho da porção do sistema.

Os números de várias vistas são classificados como observações e servem para identificar cada componente.

Diagramas de instalações são usados extensivamente na manutenção de aeronaves e manuais de reparos.

São de valor inestimável na identificação e localização de componentes e compreensão da<br>operação dos vários sistemas.<br>**Diagramas Esquemáticos** operação dos vários sistemas.

#### Diagramas Esquemáticos

Diagramas esquemáticos não indicam a localização individual de componentes na aeronave, mas localizam os componentes com respeito a cada um dentro do sistema. A figura 2-20 ilustra um diagrama esquemático do sistema hidráulico da aeronave. O instrumento de pressão hidráulica não é necessariamente localizado abaixo da válvula seletora do trem de pouso na aeronave. No entanto ele é conectado na linha de pressão que conduz o óleo para a válvula seletora.

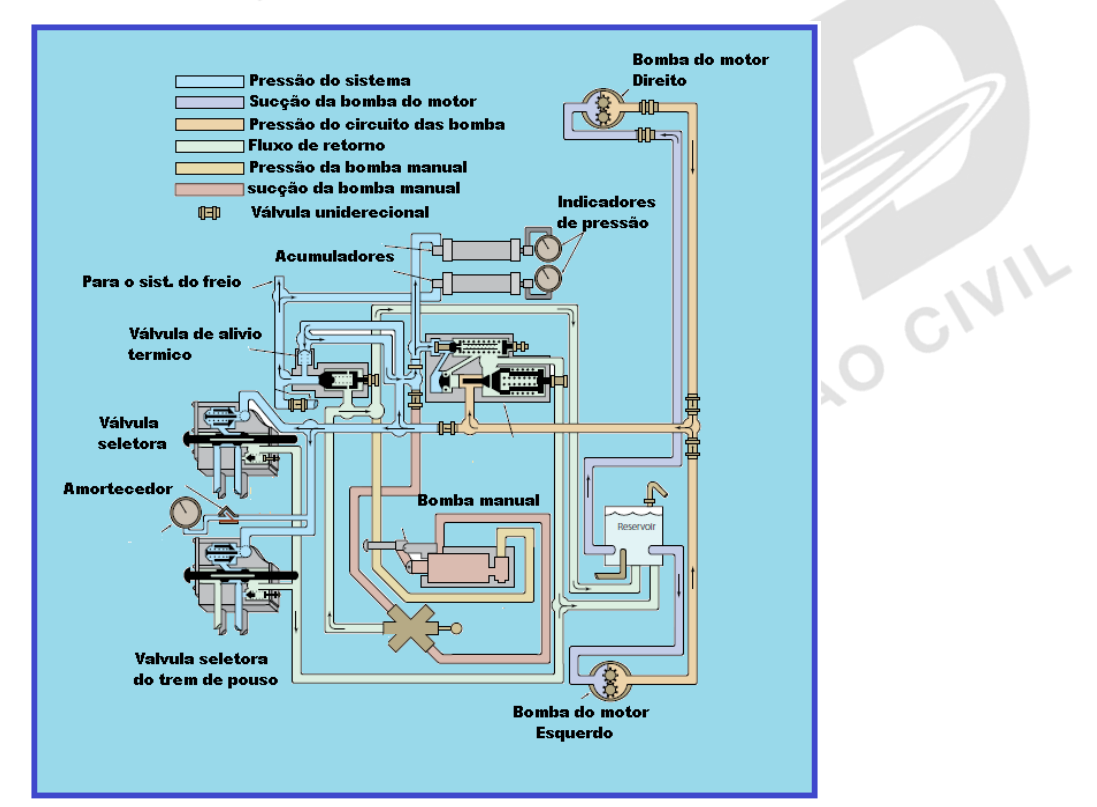

*Fonte: BRASIL. IAC – Instituto de Aviação Civil. Divisão de Instrução Profissional Matérias Básicas, tradução do AC 65- 9A do FAA (Airframe & Powerplant Mechanics-General Handbook). Edição Revisada 2002.* Figura 2-20 Esquema de sistema hidráulico de aeronave.

Diagramas esquemáticos desse tipo são usados, principalmente na solução de problemas. Note que cada linha é codificada para facilitar a leitura e seguir o fluxo.

Cada componente é identificado pelo nome, e sua localização no sistema pode ser verificada observando-se as linhas que entram e saem da unidade.

Ao seguir o fluxo do fluido através do sistema, pode ser visto que as bombas, impulsionadas pelo motor, recebem um suprimento de fluido vindo do reservatório. Uma válvula de cheque unidirecional é instalada em ambas as linhas de pressão das bombas direita e esquerda, de maneira que a falha de uma delas não faça com que a pressão da outra se torne ineficaz.

Os fluidos escoam para o lado aliviado do sistema, para a válvula de alívio e, através da válvula de cheque, a qual manterá a pressão que estiver além deste ponto.

A pressão é então direcionada através de todas as linhas condutoras para cada válvula seletora, onde é checado se nenhuma unidade está sendo operada.

A pressão aumenta na linha de condução para a abertura de controle da válvula de descarga, e começa a carregar o sistema acumulador.

A pressão para carregar o acumulador do freio é conduzida através da válvula de cheque incorporada. Na válvula de alívio térmico, isto impede que a pressão retorne para o sistema geral.

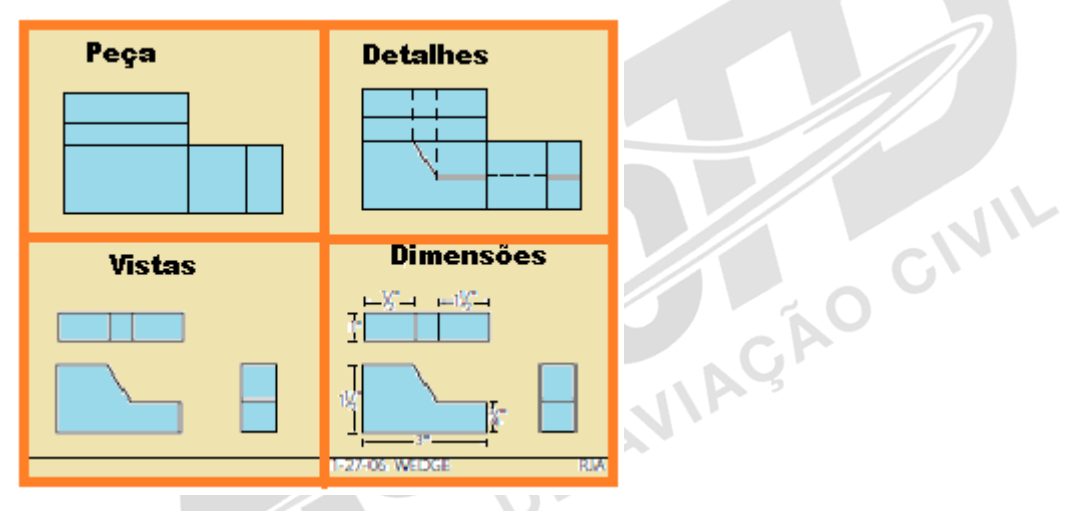

*Fonte: BRASIL. IAC – Instituto de Aviação Civil. Divisão de Instrução Profissional Matérias Básicas, tradução do AC 65- 9A do FAA (Airframe & Powerplant Mechanics-General Handbook). Edição Revisada 2002.* Figura 2-21 Etapas de um esboço.

Embora o acumulador do sistema geral inicie o carregamento ao mesmo tempo, ele não carregará tão rápido, porque o fluido passa através de uma válvula limitadora. A pressão do

sistema geral sangrará para o sistema de freios sempre que a pressão dos mesmos cair abaixo da do sistema.

Tão logo a pressão alcance o limite da válvula de alívio, esta abrirá ligeiramente. A pressão do sistema geral aumenta até alcançar o valor estabelecido como pressão operacional do sistema.

Neste ponto, através da linha de condução para o componente de controle da válvula de descarga, a pressão manterá a válvula de alívio e descarga completamente aberta.

A pressão armazenada no sistema pela válvula de cheque unidirecional mantém a válvula aberta para criar um circuito inativo, o qual prevalecerá até que alguma unidade do sistema hidráulico seja operada.

Diagramas esquemáticos, como diagramas de instalação, são usados extensivamente em<br>manuais de aeronaves.<br>2.3 ESBOÇOS DE DESENHO manuais de aeronaves.

#### 2.3 ESBOÇOS DE DESENHO

Um esboço é um simples desenho de rascunho, que é feito rapidamente e sem muito detalhe. Esboços podem ter muitas formas de uma simples apresentação fotográfica até uma projeção ortográfica com várias vistas.

Um esboço é frequentemente desenhado para uso na fabricação de um componente substituído.

Como tal, um esboço deve prover todas as informações necessárias para aqueles que fabricarão a peça.

O mecânico não precisa ser um artista de renome. Entretanto, em muitas situações ele precisará preparar um desenho para apresentar uma ideia de um novo projeto, uma modificação ou um método de reparo. O meio termo na confecção do esboço é um excelente meio para conseguir isto.

As regras e práticas convencionais para a confecção de desenhos mecânicos são seguidas de forma que todas as vistas necessárias para representar um objeto com precisão sejam mostradas em suas devidas proporções.

Também é necessário observar as regras para o uso correto das linhas (figuras 2-15 e 216) e as dimensões.

Para fazer um esboço, primeiro determine quais as vistas necessárias para representar o objeto; então esboce estas vistas, usando linhas leves de construção.

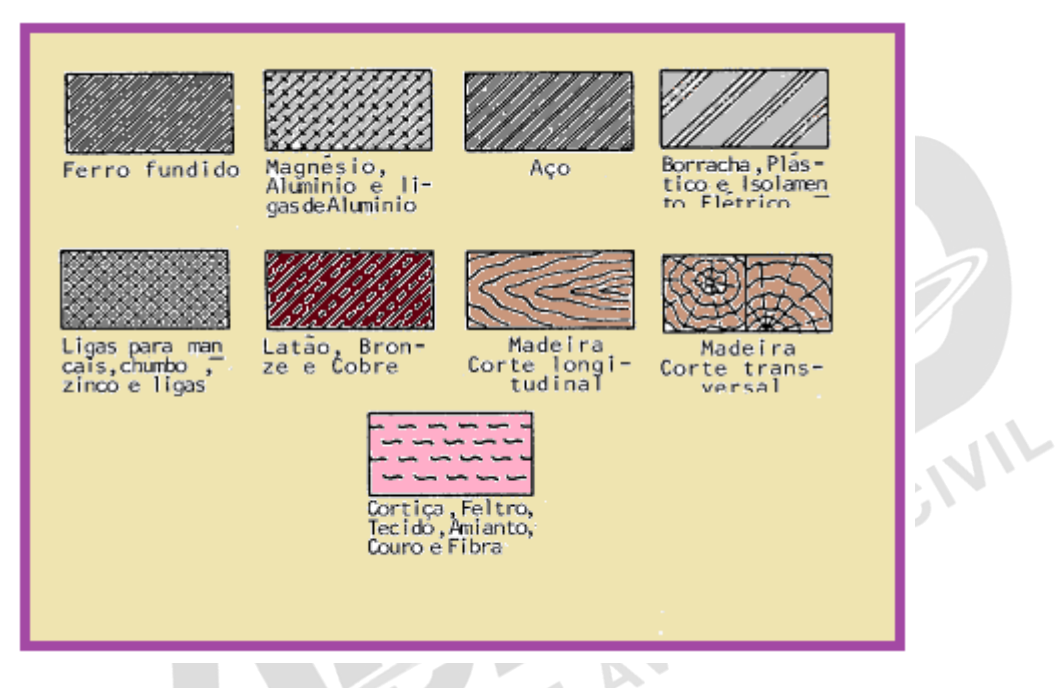

*Fonte: BRASIL. IAC – Instituto de Aviação Civil. Divisão de Instrução Profissional Matérias Básicas, tradução do AC 65- 9A do FAA (Airframe & Powerplant Mechanics-General Handbook). Edição Revisada 2002* Figura 2-22 Símbolos dos materiais.

Em seguida complete os detalhes, escurecendo o contorno do objeto, e esboce as linhas de extensão e de cota.

Complete o desenho adicionando observações, dimensões, títulos, datas e, quando necessário, o nome de quem fez o esboço. Os passos na confecção do esboço de um objeto são ilustrados na figura 2-21.

O grau de detalhamento do esboço dependerá do uso pretendido. Obviamente, um esboço usado somente para representar um objeto pictorialmente não necessita ser dimensionado. Se um componente é para ser fabricado a partir do esboço, deve-se mostrar todos os<br>detalhes necessários da construção.<br>2.4 SÍMBOLOS DE DESENHO detalhes necessários da construção.

#### 2.4 SÍMBOLOS DE DESENHO

Os desenhos para um componente contêm uma grande quantidade de símbolos e convenções, representando sua forma e tipo de material. Os símbolos são a taquigrafia do desenho. Eles, graficamente representam as características do componente com uma quantidade mínima do desenho.

#### Símbolos de Material

Símbolos de linhas de hachuras mostram o tipo de material do qual o componente deverá ser construído.

O material pode não ser indicado simbolicamente quando sua exata especificação precisar ser mostrada em outro lugar no desenho.

Neste caso, o símbolo mais fácil para representar ferro fundido é usado para a secção. A especificação do material é listada na nota de materiais ou indicada em uma nota.<br>A figura 2-22 ilustra alguns símbolos padronizados de materiais.<br>**Símbolos das Formas** A figura 2-22 ilustra alguns símbolos padronizados de materiais.

#### Símbolos das Formas

Os símbolos podem ser usados com excelente vantagem quando se deseja mostrar a forma de um objeto. Símbolos de formas típicas, usados em desenhos de aeronaves, são mostrados na figura 2-23. Símbolos de formas são, usualmente, mostrados em um desenho como uma seção rebatida ou removida.

#### Símbolos Elétricos

Símbolos elétricos (figura 2-24) representam vários mecanismos elétricos, ao invés de um desenho real das unidades. Após ter-se aprendido os vários símbolos indicados, torna-se relativamente simples olhar um diagrama elétrico e determinar o que é cada unidade, qual<br>sua função, e como é ligada ao sistema.<br>**2.5 CUIDADOS COM INSTRUMENTOS DE DESENHO** sua função, e como é ligada ao sistema.

#### 2.5 CUIDADOS COM INSTRUMENTOS DE DESENHO

Bons instrumentos de desenho são ferramentas de precisão caras. Um razoável cuidado dispensado a elas durante seu uso e armazenagem prolongará sua vida útil.

Réguas "T", esquadros e réguas graduadas, não devem ser usadas ou colocadas onde suas superfícies ou quinas possam ser danificadas.

Use a prancha de desenho somente para os propósitos pretendidos, e não de uma maneira que danifique a superfície de trabalho.

Compassos e canetas proporcionarão melhores resultados com menos aborrecimentos se possuírem formas corretas estiverem afiadas e não forem danificados por manuseio descuidado. Guarde os instrumentos de desenho num lugar onde provavelmente não venham a ser danificados pelo contato com outras ferramentas ou equipamentos. Proteja as pontas do compasso, inserindo-os num pedaço de borracha macia ou material similar. Nunca guarde as canetas tinteiro sem primeiro limpá-las ou secá-las por completo.

#### 2.6 MICROFILME

A prática de gravação de desenhos, de catálogos de peças e manutenção de revisão em microfilmes, foi introduzida nos últimos anos.

O microfilme é um filme regular de 16 ou 35 mm. Uma vez que o filme de 35 mm é mais largo, ele proporciona uma melhor reprodução do desenho.

Dependendo do tamanho do desenho a ser reproduzido, um número variado de desenhos pode ser fotografado num rolo de filme de 35 mm. Para ler ou ver desenhos ou manuais num rolo de filme, você precisará de um projetor portátil de 35 mm, uma leitora ou visor de microfilmes.

A vantagem do microfilme, é que diversos rolos, os quais representam talvez centenas de desenhos, requerem somente um pequeno espaço para armazenagem.

Também, alguém trabalhando numa aeronave, pode precisar se referir a uma área específica.

Ele pode colocar o rolo do microfilme no projetor, localizar o desenho ou informação desejada e pesquisar a referida área.

Se ele tiver que estudar um detalhe do desenho, ou trabalhar com ele por um longo tempo, uma reprodução fotográfica ampliada pode ser feita usando-se o microfilme como um negativo.

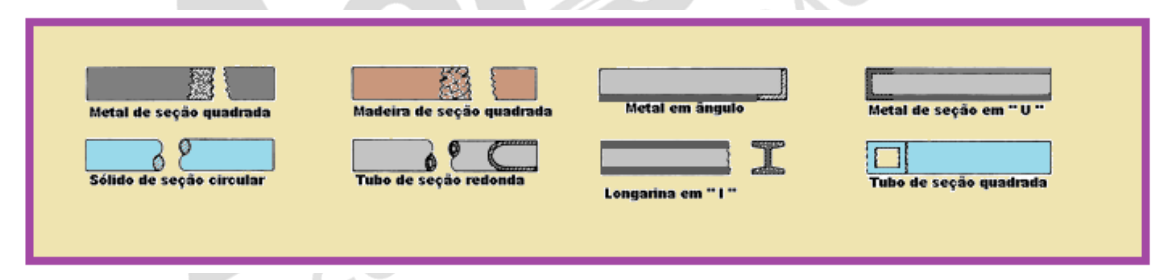

*Fonte: BRASIL. IAC – Instituto de Aviação Civil. Divisão de Instrução Profissional Matérias Básicas, tradução do AC 65- 9A do FAA (Airframe & Powerplant Mechanics-General Handbook). Edição Revisada 2002.* Figura 2-23 Símbolos das formas.

⋲ ⊚ Ò ۴ C .pm. ou. Ligação<br>eletrica .<br>Ceuxanantos Simplex **NOTORES** GERADORES € on o.c. .. HED I DORES O  $_{\odot}$ Voltimetro Amperimetro Resisto Reostato AO CIVIL **CONECTORES** im lit **Lyn** وبراباته **Bateria** Linit.de Ŧ **CONFETORES** POLARIDADE  $0.5$  and  $1$  and  $0.5$ Desconexic<br>Aletrica **Negative** 

*Fonte: BRASIL. IAC – Instituto de Aviação Civil. Divisão de Instrução Profissional Matérias Básicas, tradução do AC 65- 9A do FAA (Airframe & Powerplant Mechanics-General Handbook). Edição Revisada 2002.*

Figura 2-24 Símbolos elétricos.

O microfilme de desenho tem muitas outras utilidades e vantagens. No entanto, o microfilme não pode substituir o desenho original, especificamente onde os originais estão modificados e mantidos atualizados por um longo tempo. Quando os desenhos são filmados em rolos contínuos, correções podem ser feitas, cortando os desenhos a serem substituídos e emendando os revisados em seu lugar. Quando estas correções tornam-se numerosas, este procedimento torna-se impraticável e descartado, em favor de uma nova filmagem de todos os desenhos relacionados.

Um método que permite que as correções sejam feitas facilmente, consiste em fotografar os desenhos, cortar o filme em slides, colocando-os dentro de envelopes e protetores transparentes e arrumá-los em sequência, para que os desenhos desejados possam ser localizados rapidamente.

Com isto, desenhos de grande tamanho podem ser reproduzidos em moldes individuais ou slides, e guardados em envelopes de papel regular mantidos em arquivo comum.

Quando colocado contra a luz, este largo microfilme pode ser lido a olho nu.

# Referência Bibliográfica

BRASIL. IAC – Instituto de Aviação Civil. Divisão de Instrução Profissional Matérias Básicas, tradução do AC 65-9A do FAA (Airframe & Powerplant Mechanics-General Handbook). Edição Revisada 2002.

# Encerrando a Discliplina

Caro aluno,

DE AV Foi um prazer estar com você na disciplina Desenho Técnico de Aeronaves.

Espero que você tenha alcançado êxito em nossos encontros e que nossas aulas tenham sido proveitosas.

Fraternalmente,

Prof. Rodrigo Costa

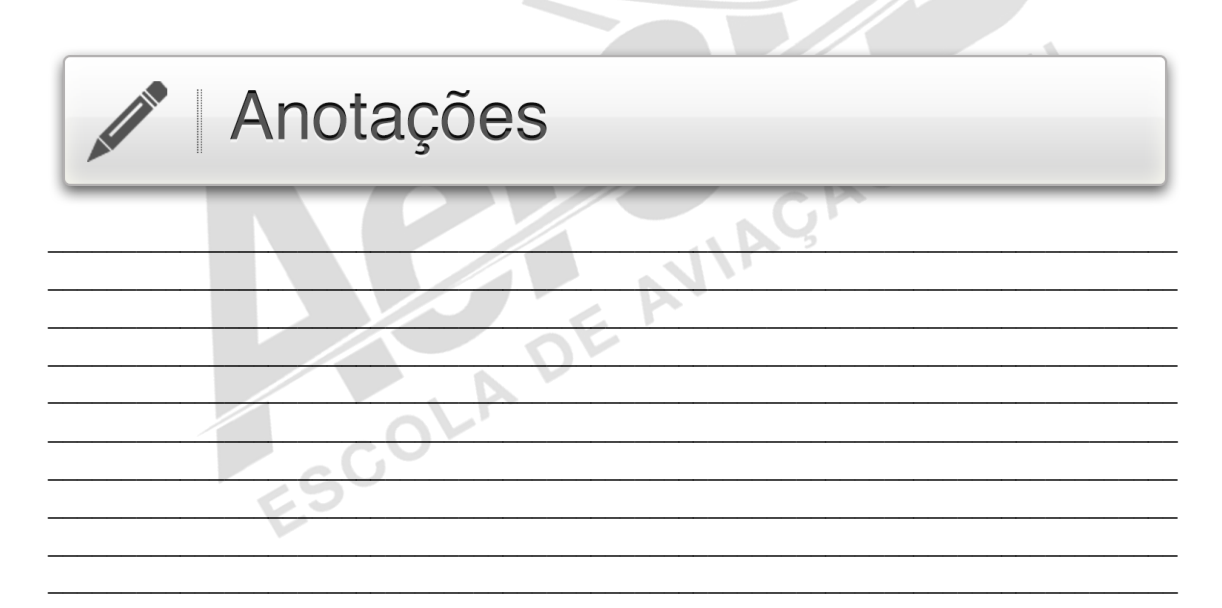